# **AVALIAÇÃO ANUAL DE DESEMPENHO (DECRETO Nº 1.303/2022)**

**SEPLAG** Secretaria de Estado de Planejamento e *Gestão* 

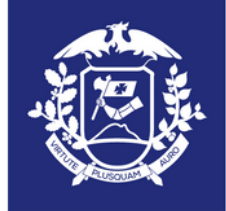

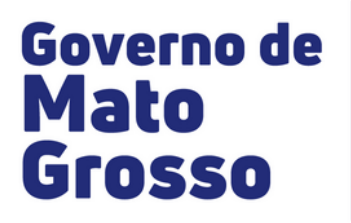

# CARO(A) SERVIDOR(A), **PARA REALIZAR A SUA** AVALIAÇÃO, POR GENTILEZA SIGA O PASSO A PASSO...

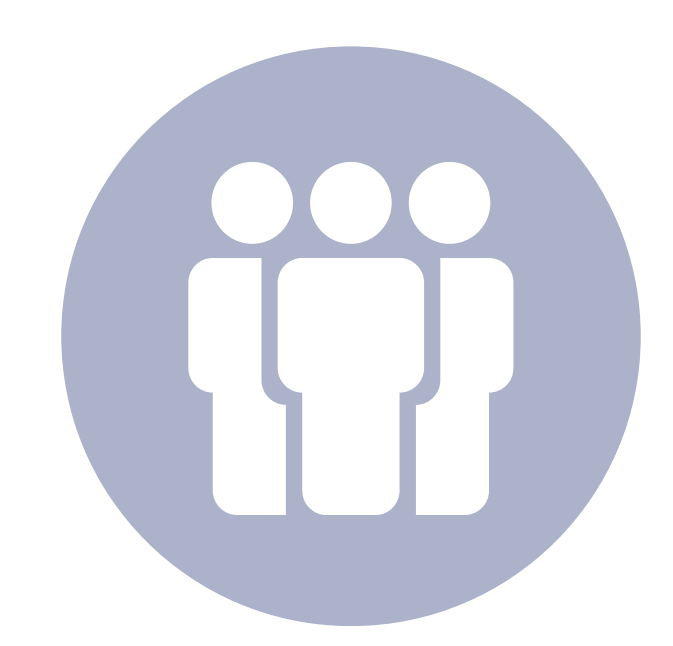

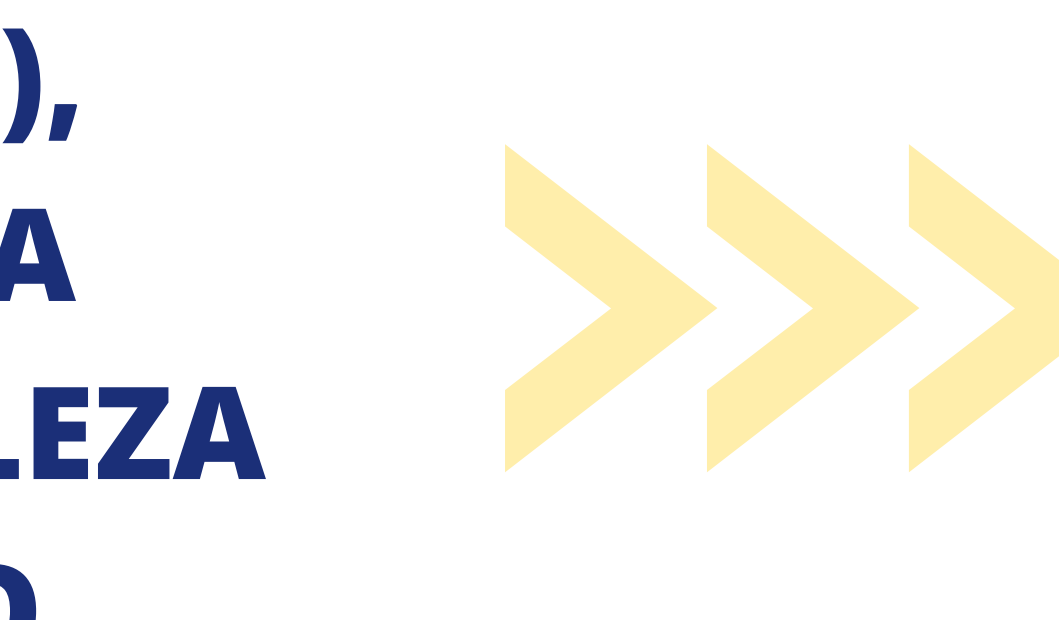

# **ACESSE: www.seplag.mt.gov.br** CLIQUE NO ÍCONE: SIGADOC

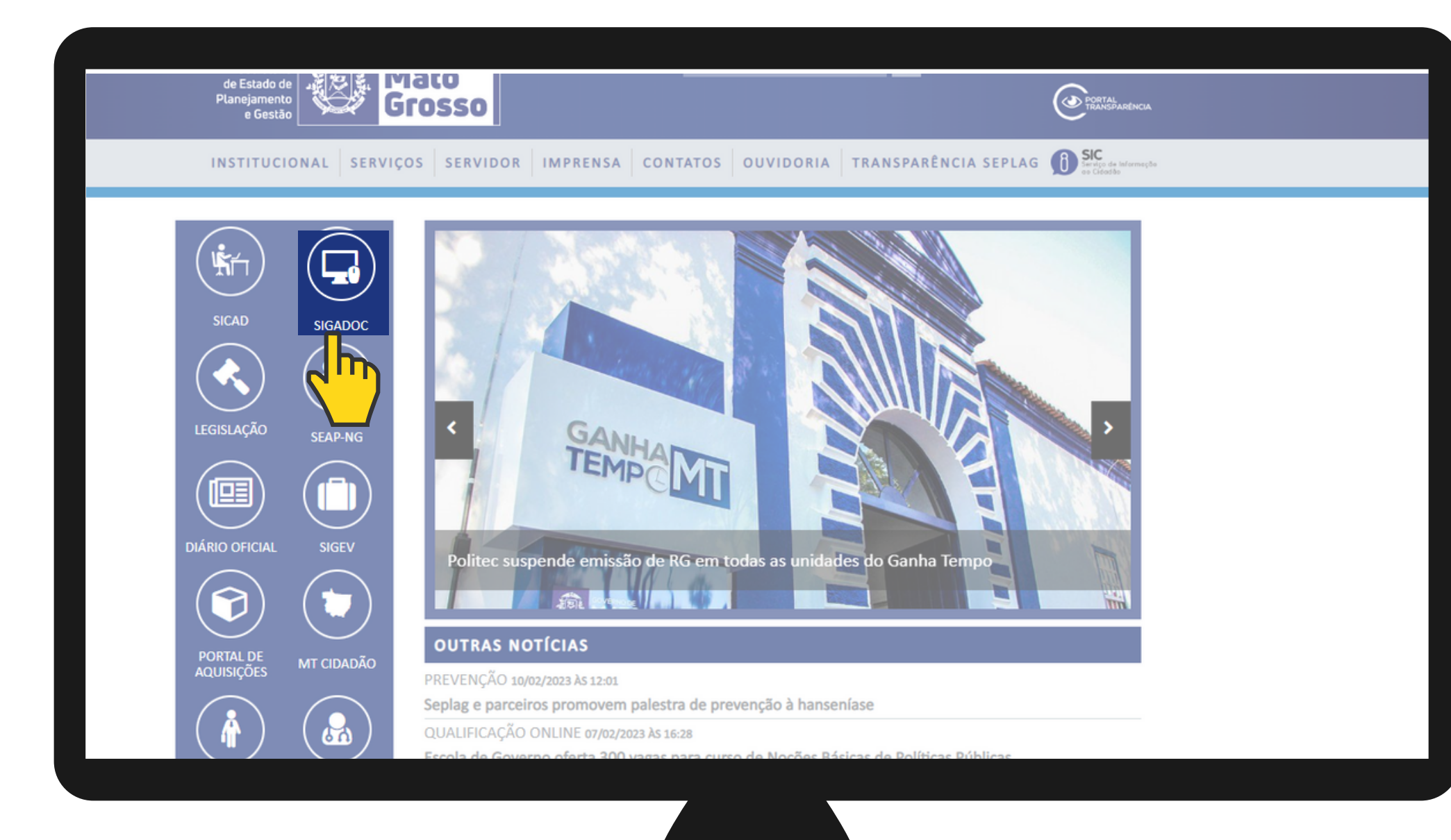

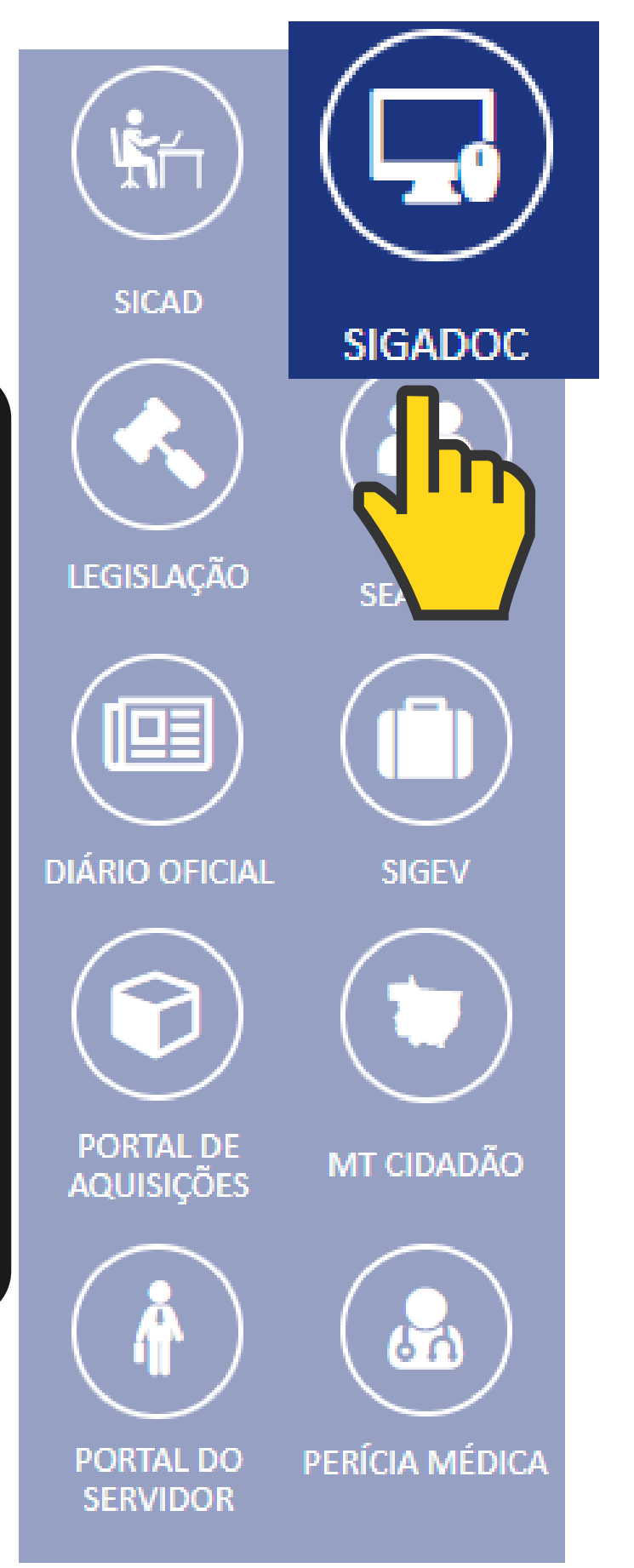

### PARA ACESSAR O SISTEMA, CLIQUE NO LINK ABAIXO:

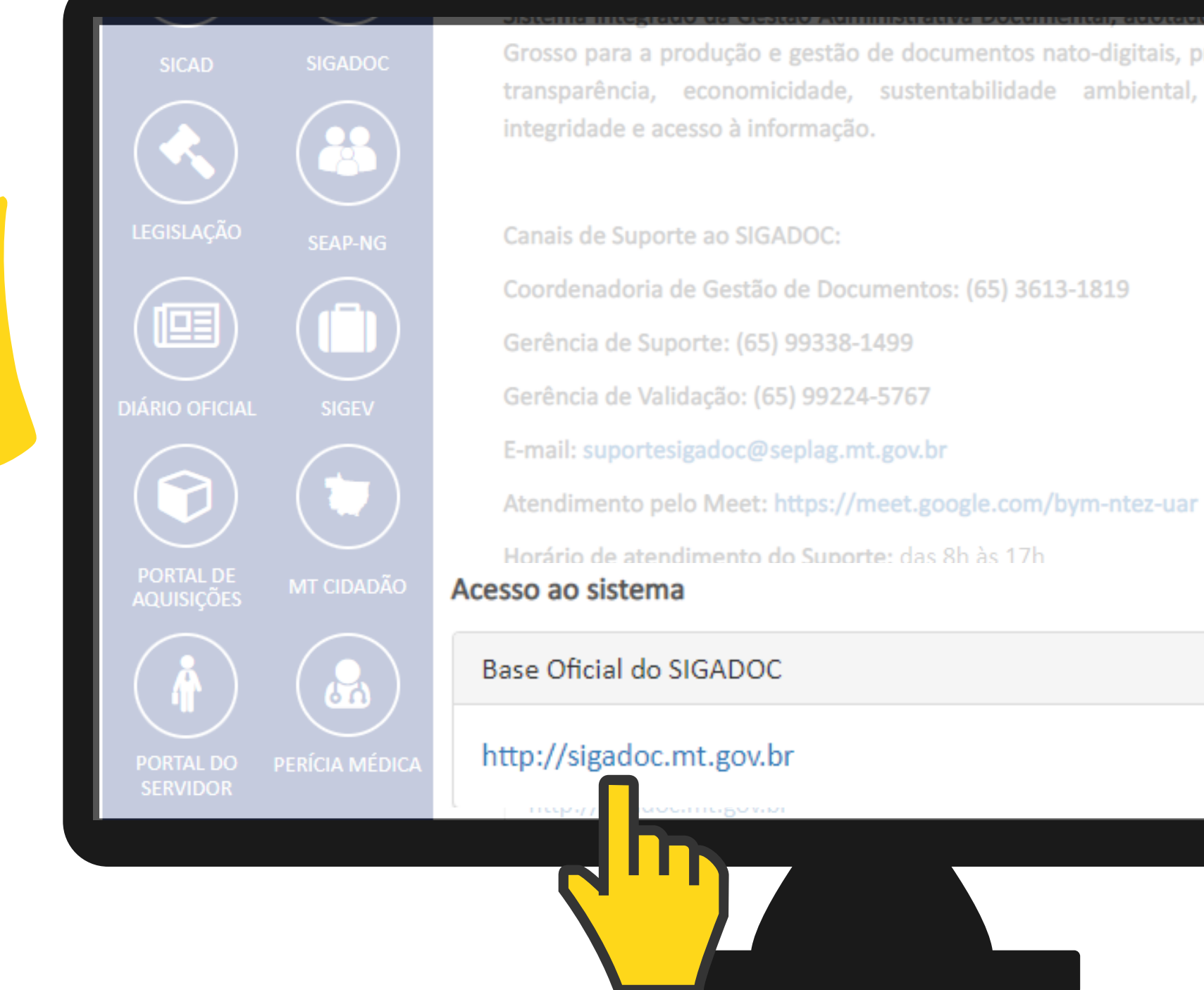

proporcionando maior agilidade, primando pela segurança,

### INSIRA SUA MATRÍCULA CONFORME EXEMPLO: "SEPLAG11111" E SENHA.

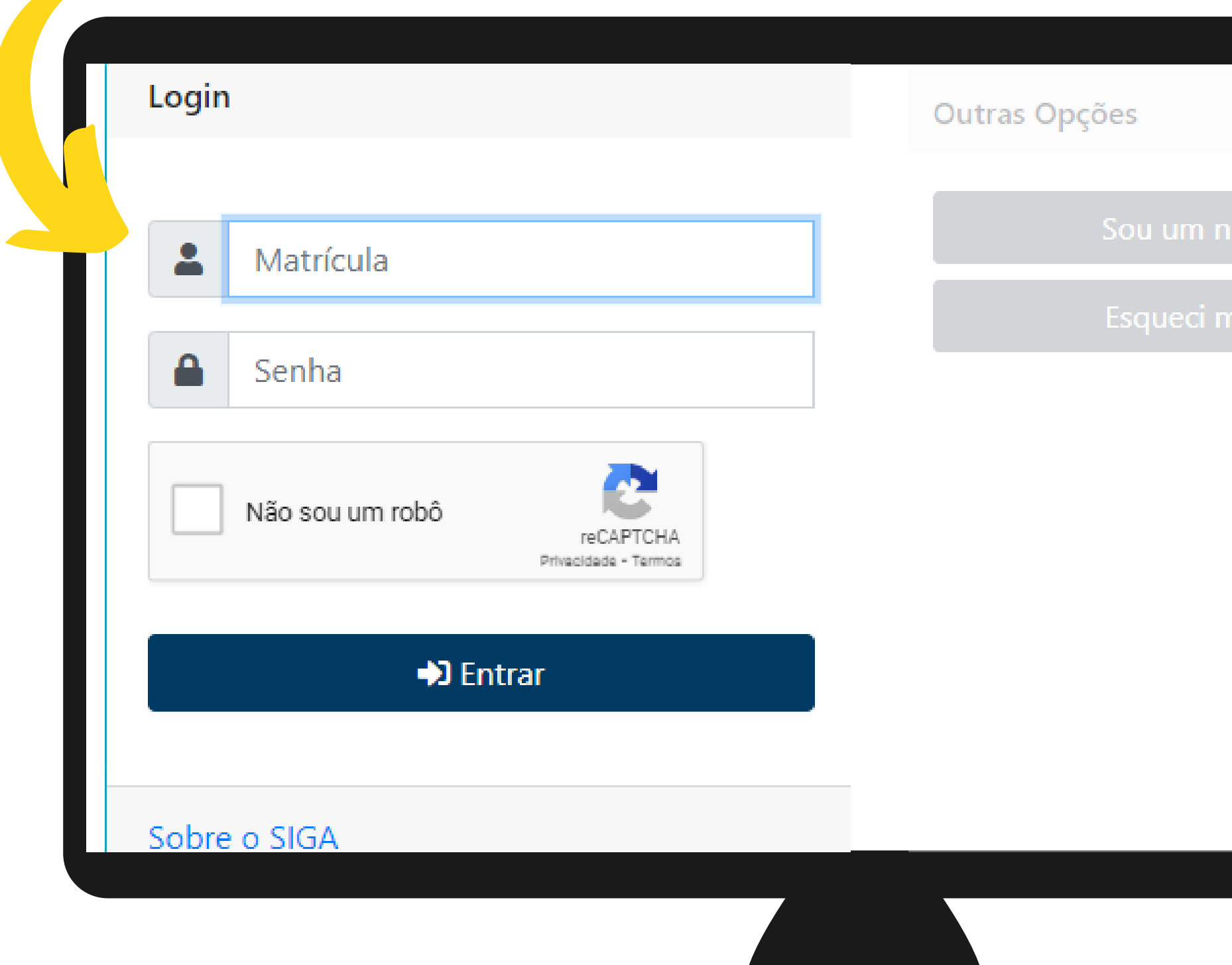

**CASO SEJA UM NOVO USUÁRIO OU TENHA ESQUECIDO A SUA SENHA, CLIQUE EM "OUTRAS OPÇÕES":**

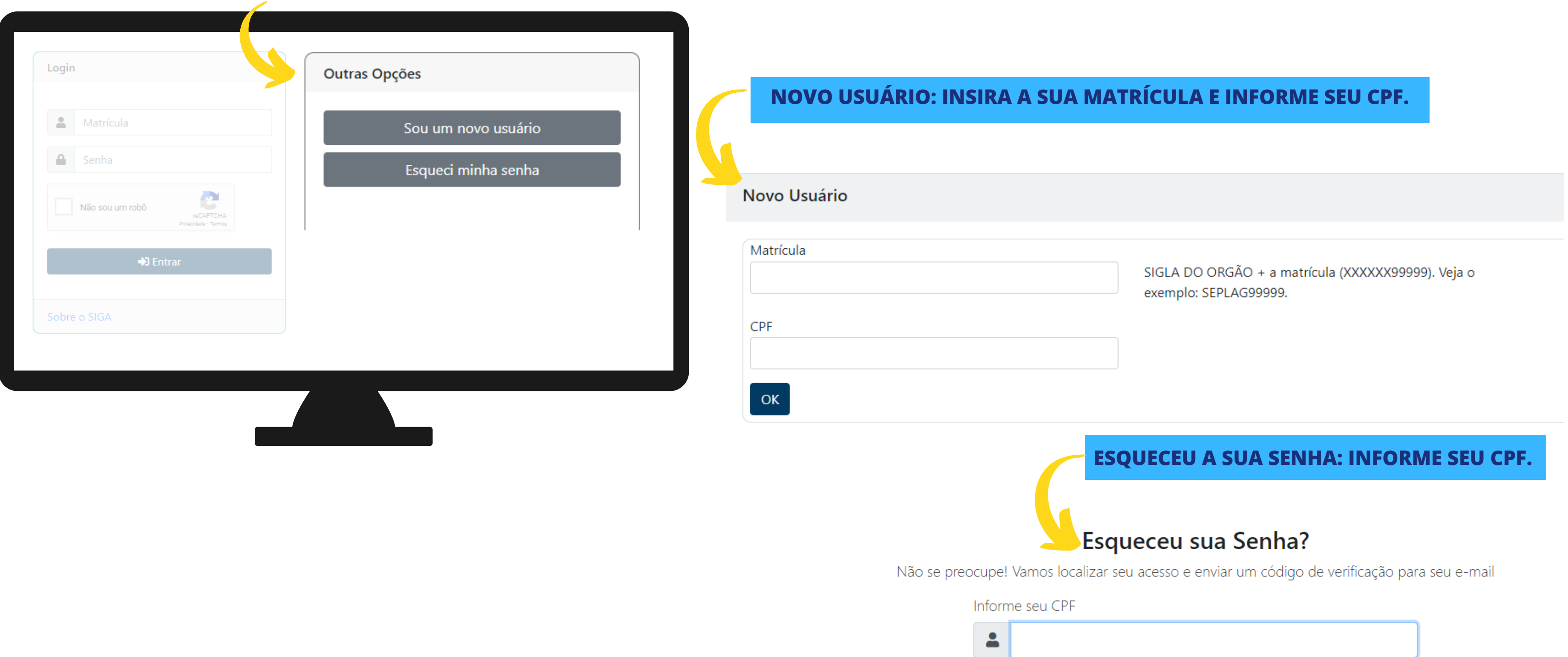

Verificação de Segurança

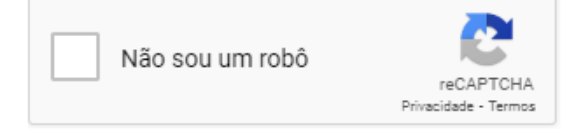

### APÓS O LOGIN, ACESSE A SUA CAIXA DE ENTRADA.

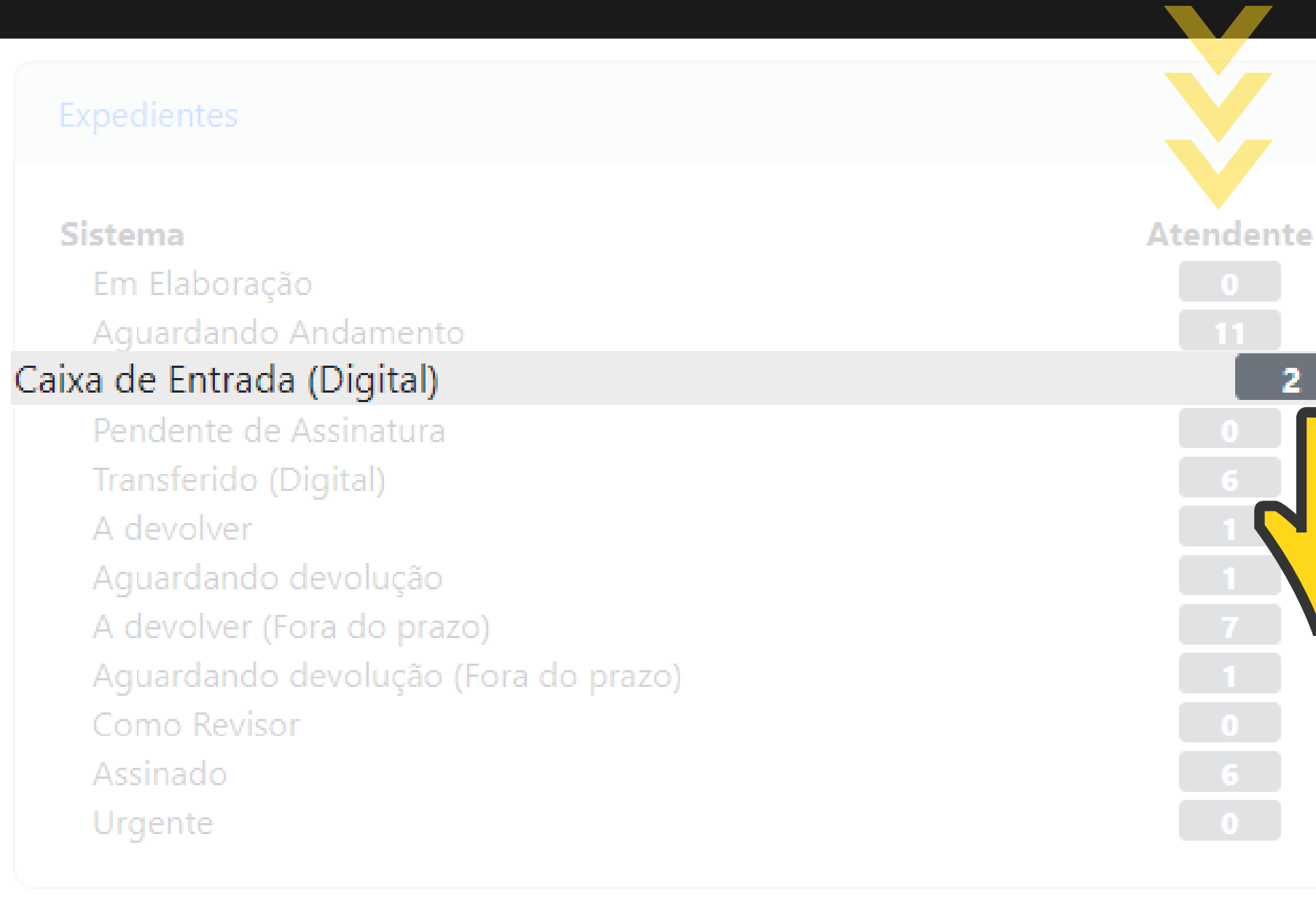

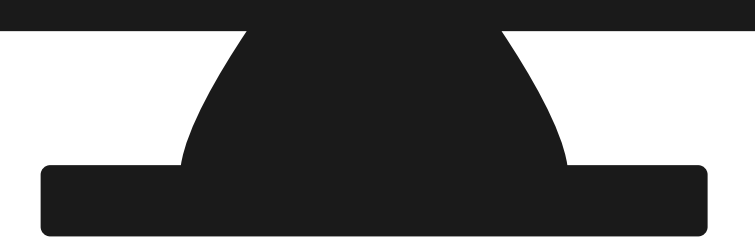

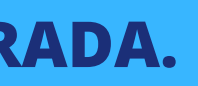

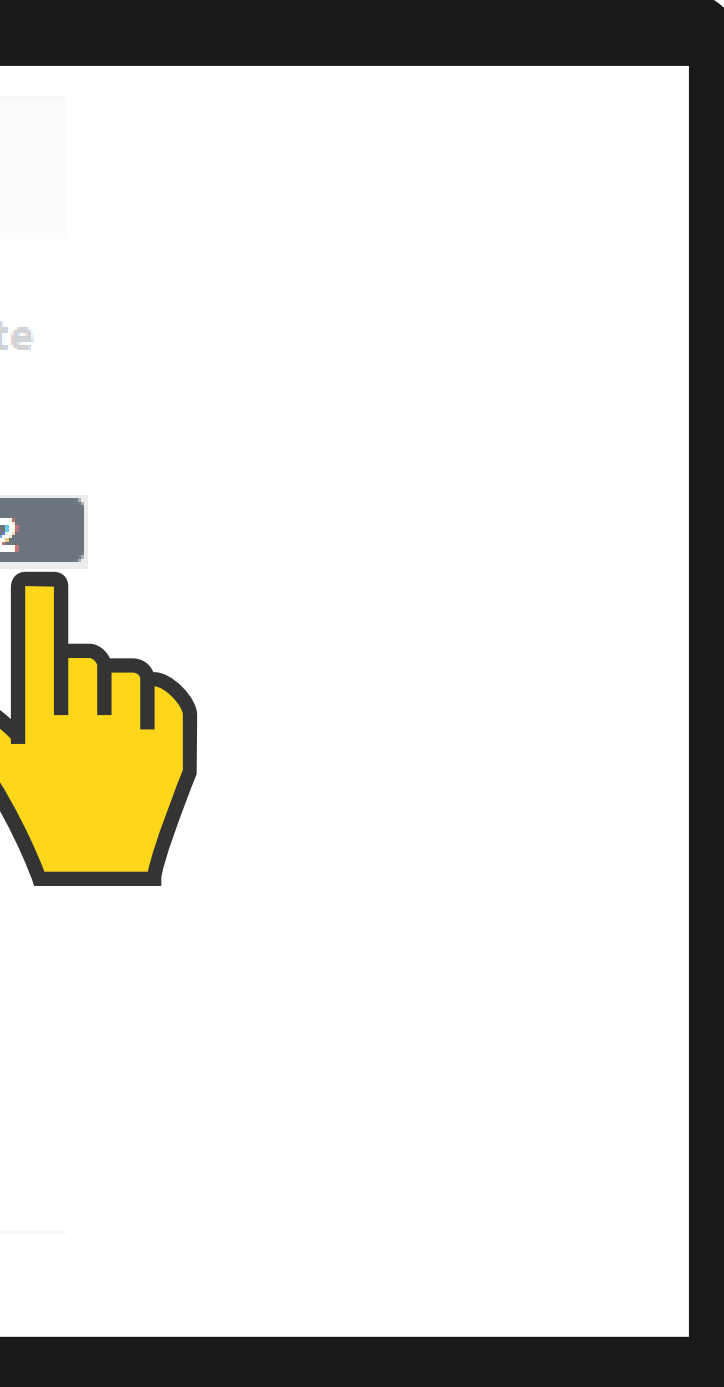

### NA SUA CAIXA DE ENTRADA, CLIQUE NO DOCUMENTO "TERMO DE DESIGNAÇÃO".

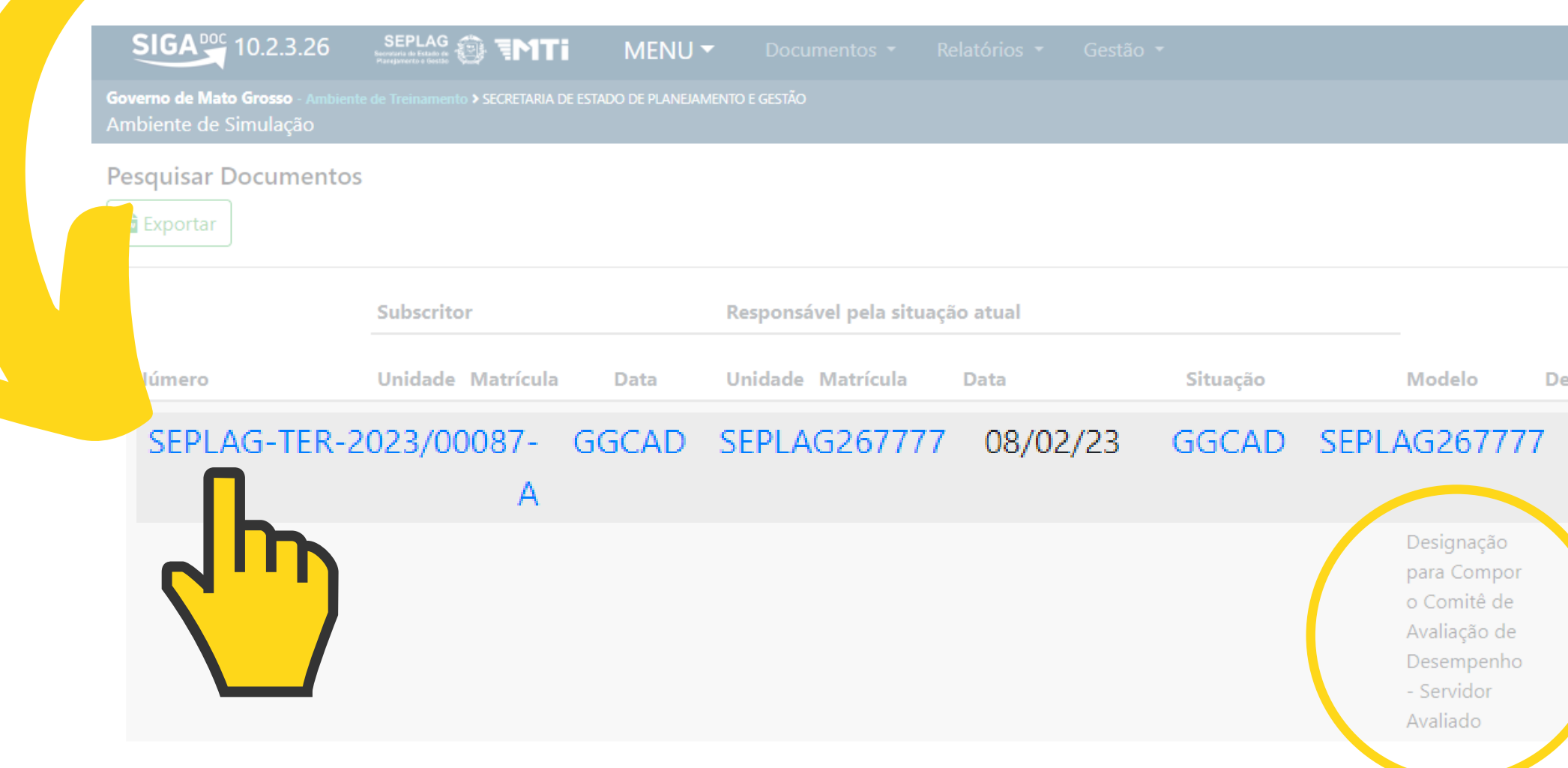

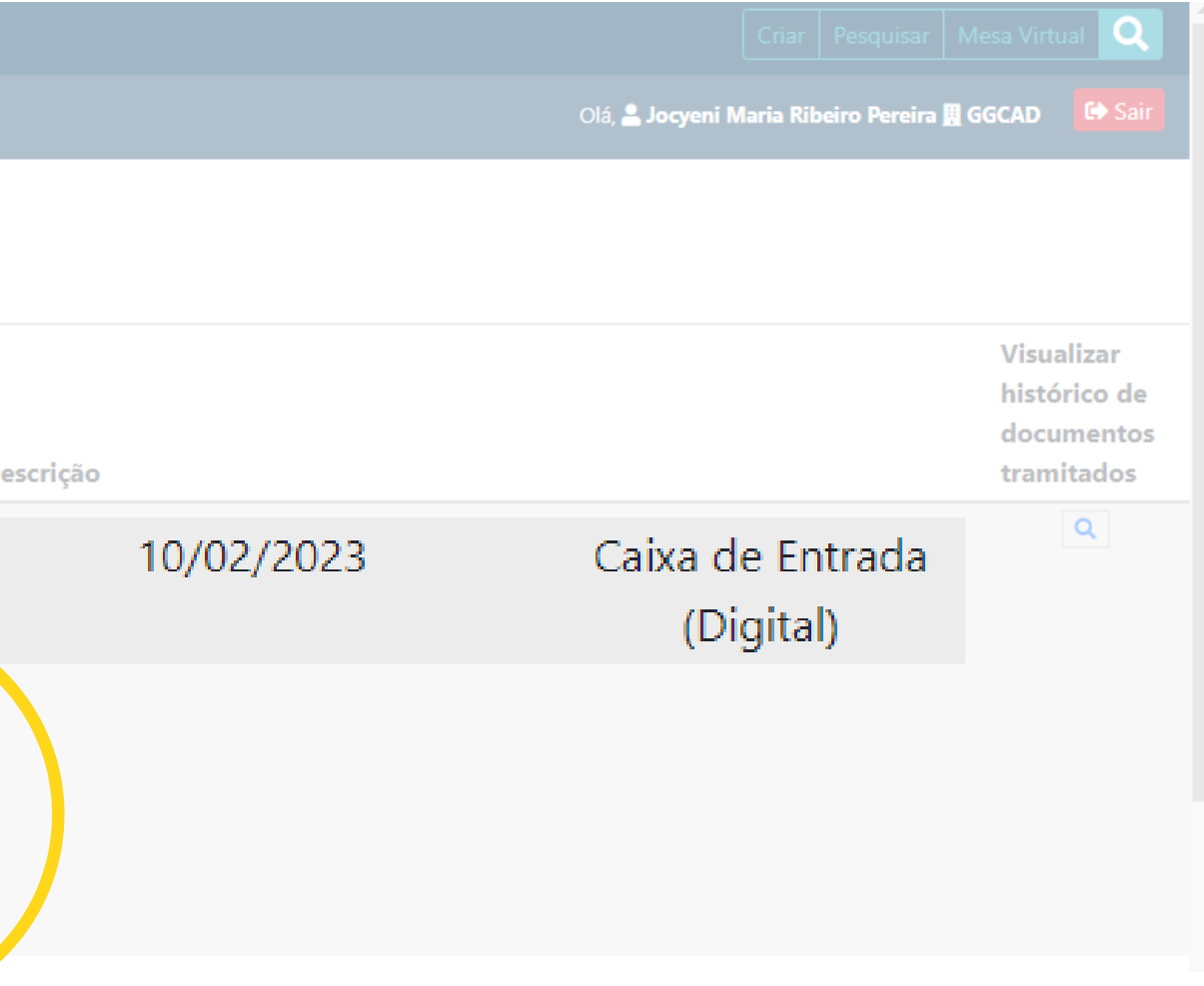

#### **PARA ACESSAR O DOCUMENTO "RECEBER".**

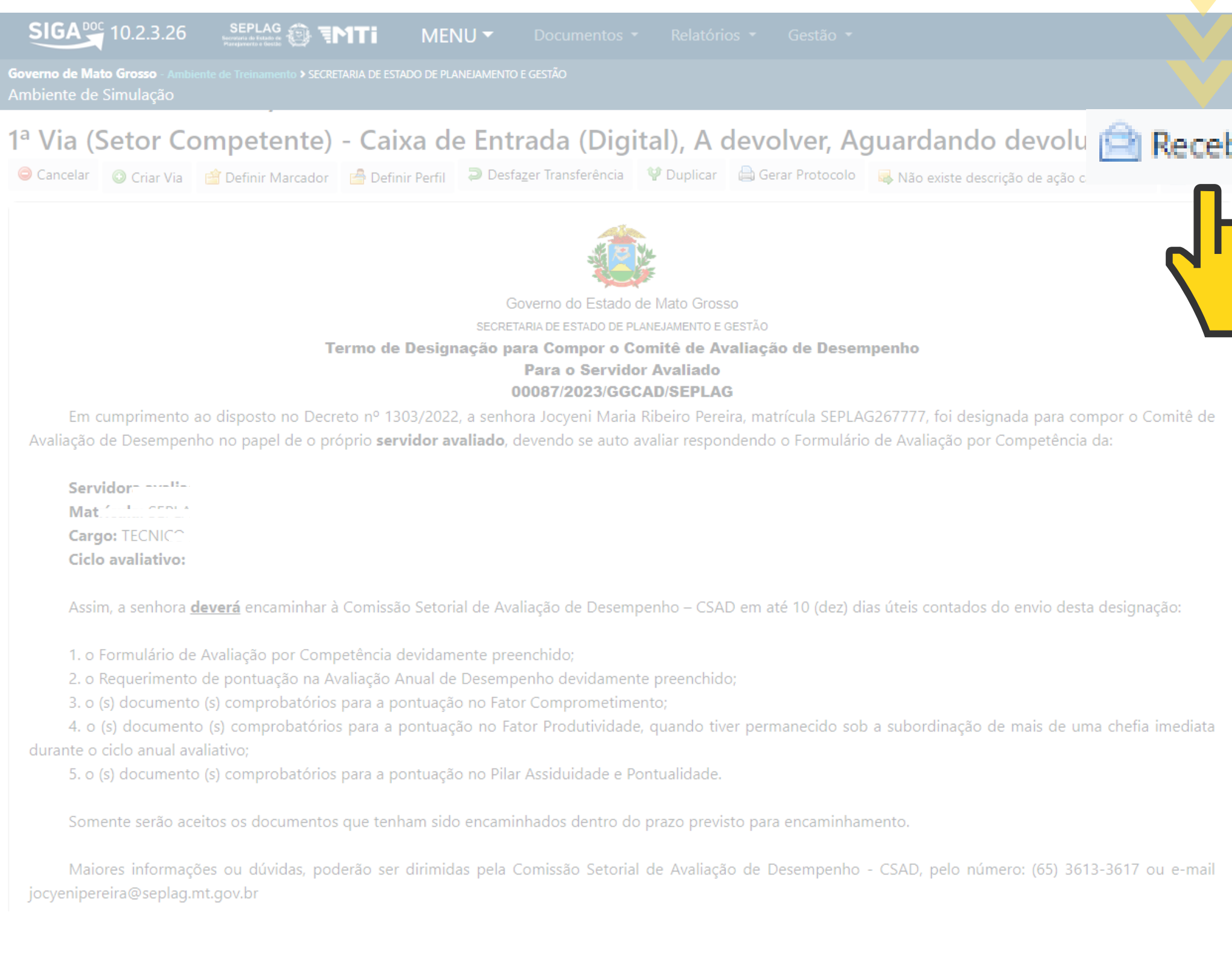

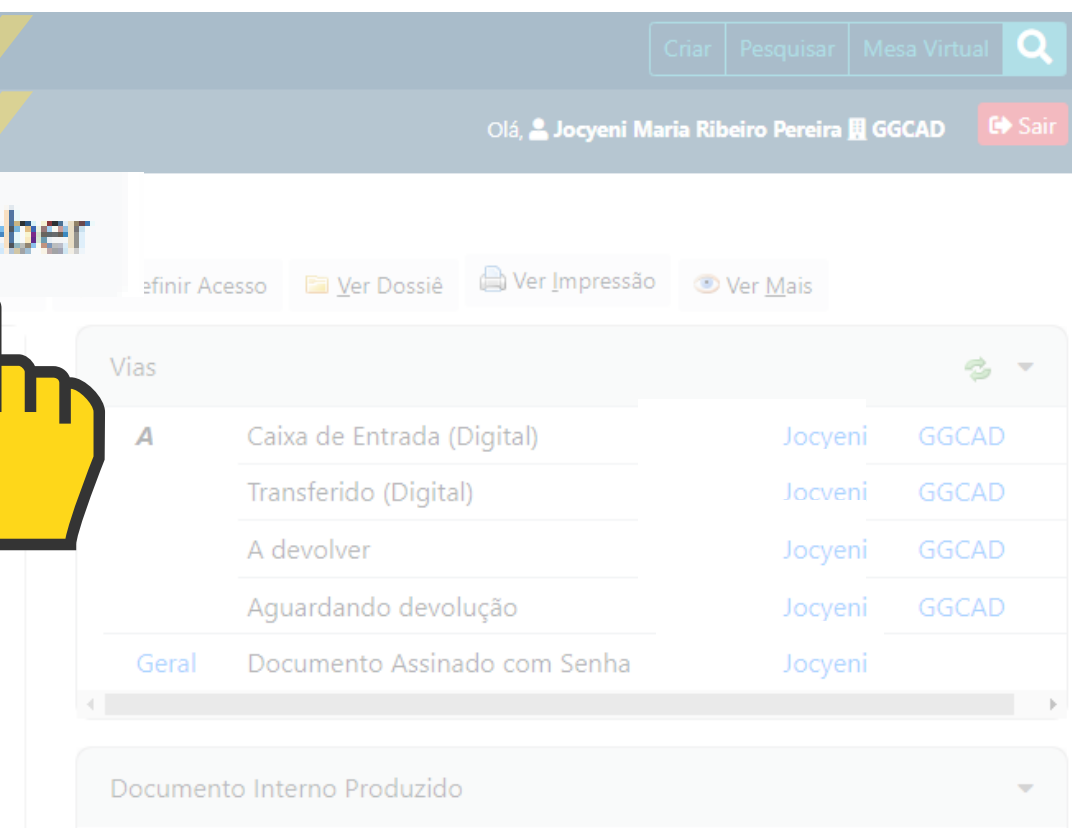

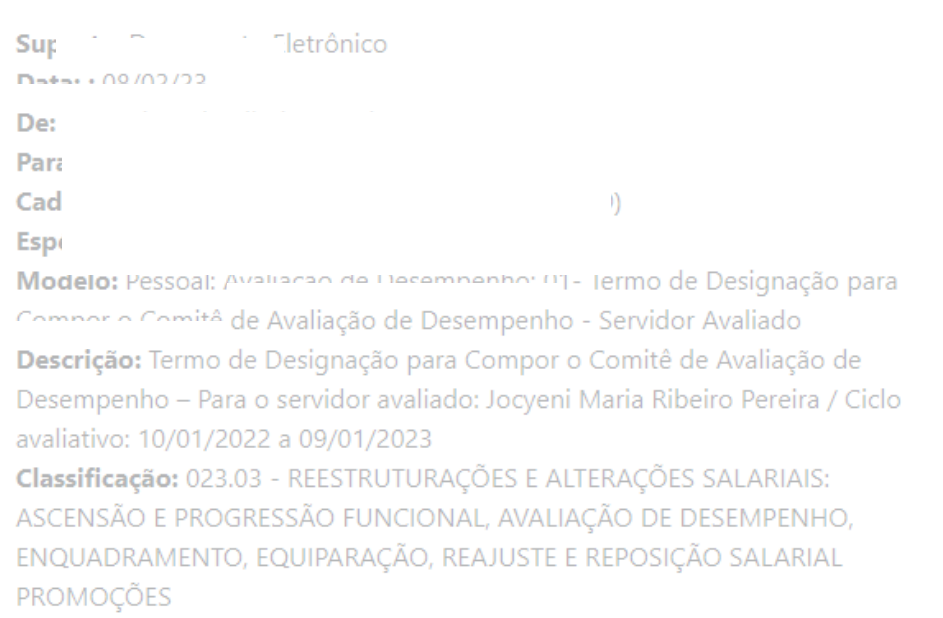

### **PRESTE ATENÇÃO NO SEU:**

#### **CICLO AVALIATIVO DOCUMENTOS A SEREM ENCAMINHADOS**

#### · QUEM ASSINOU O TERMO DE DESIGNAÇÃO

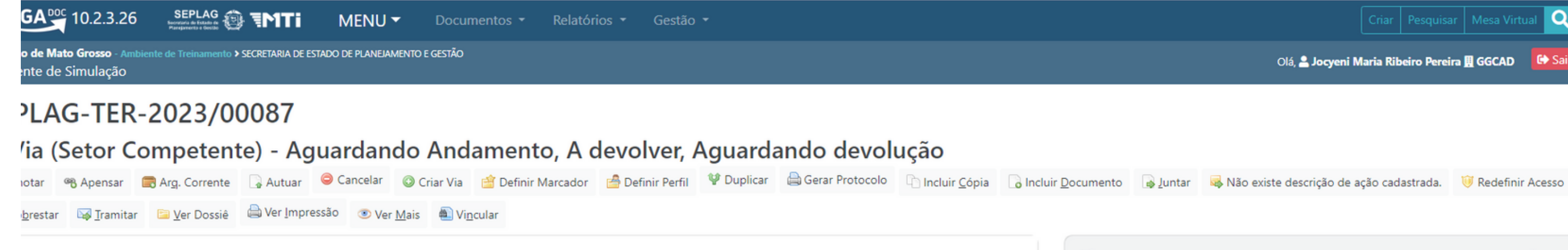

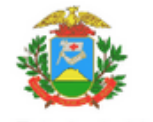

Governo do Estado de Mato Grosso SECRETARIA DE ESTADO DE PLANEJAMENTO E GESTÃO

Termo de Designação para Compor o Comitê de Avaliação de Desempenho

#### Para o Servidor Avaliado 00087/2023/GGCAD/SEPLAG

Em cumprimento ao disposto no Decreto nº 1303/2022, a senhora Jocyeni Maria Ribeiro Pereira, matrícula SEPLAG267777, foi designada para compor o Comitê de iliação de Desempenho no papel de o próprio servidor avaliado, devendo se auto avaliar respondendo o Formulário de Avaliação por Competência da:

Servidora avaliada: Jocyeni Maria Ribeiro Pereira Matrícula: SEPLAG267777 Cargo: TECNICO ADMINISTRATIVO L 10052 Ciclo avaliativo: 10/01/2022 a 09/01/2023

Assim, a senhora deverá encaminhar à Comissão Setorial de Avaliação de Desempenho - CSAD em até 10 (dez) dias úteis contados do envio desta designação:

1. o Formulário de Avaliação por Competência devidamente preenchido;

2. o Requerimento de pontuação na Avaliação Anual de Desempenho devidamente preenchido;

3. o (s) documento (s) comprobatórios para a pontuação no Fator Comprometimento;

4. o (s) documento (s) comprobatórios para a pontuação no Fator Produtividade, quando tiver permanecido sob a subordinação de mais de uma chefia imediata ante o ciclo anual avaliativo;

5. o (s) documento (s) comprobatórios para a pontuação no Pilar Assiduidade e Pontualidade.

Somente serão aceitos os documentos que tenham sido encaminhados dentro do prazo previsto para encaminhamento.

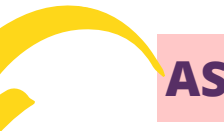

#### SAMYRA BEATRIZ BARROS MOREIRA

MEMBRO DE COMISSÃO

GERÊNCIA DE GESTÃO DO CONHECIMENTO E AVALIAÇÃO DE DESEMPENHO

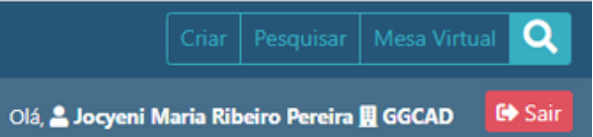

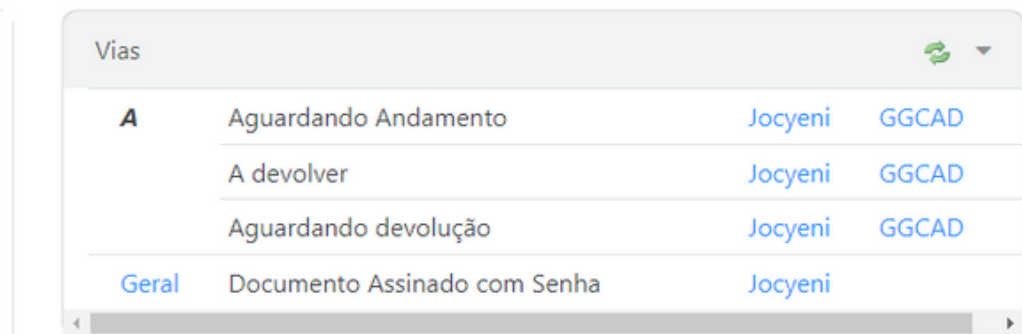

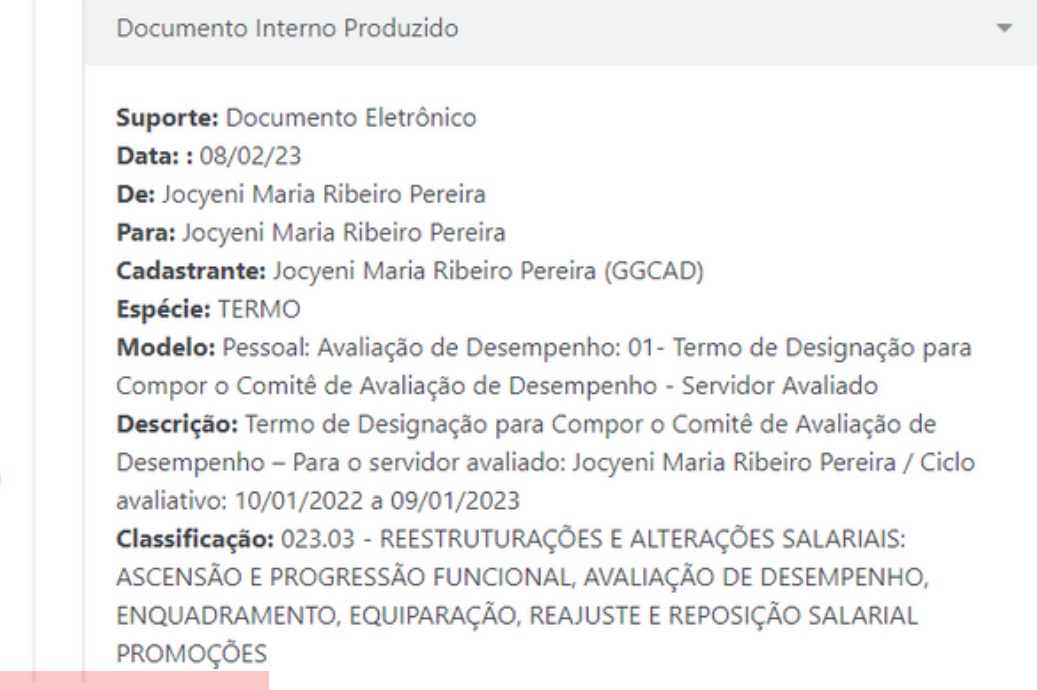

#### **ASSINATURA**

#### APÓS RECEBER O TERMO, ELE ESTARÁ NA SUA CARGA NO SISTEMA SIGADOC.

### CLIQUE NO ÍCONE: INCLUIR DOCUMENTO PARA INICIAR SUA AVALIAÇÃO

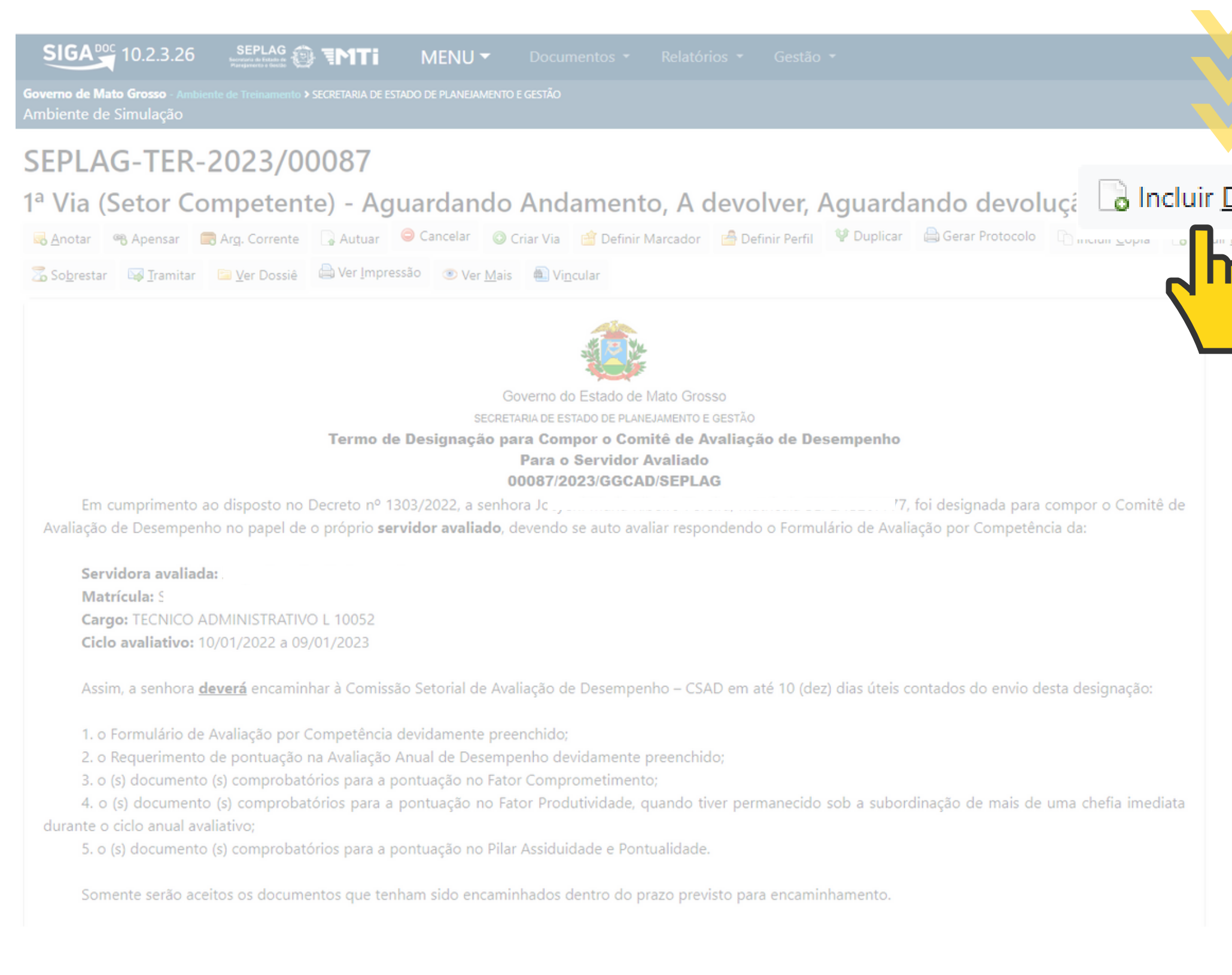

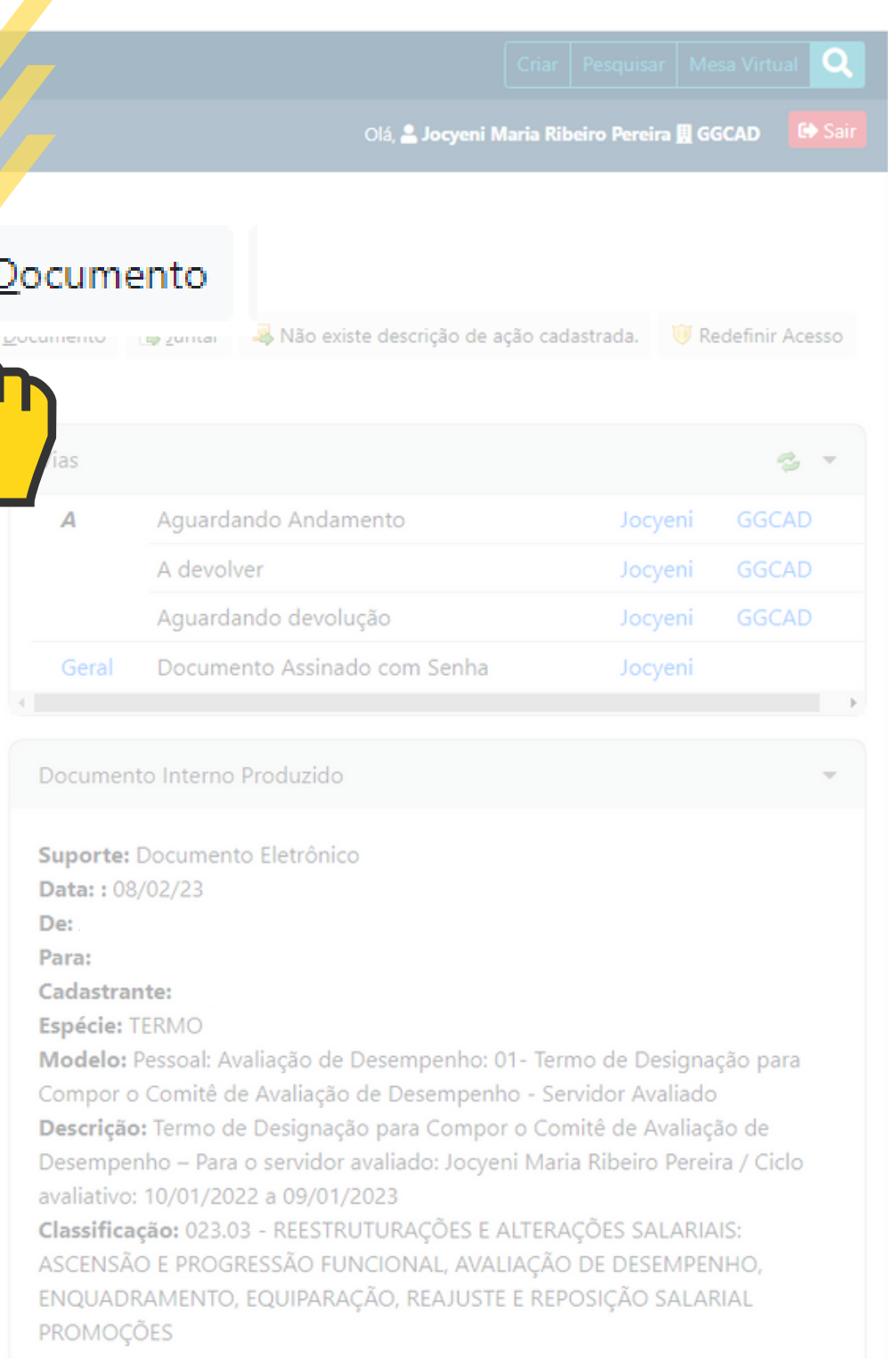

### PARA INCLUIR O DOCUMENTO, NA JANELA GOV MT, DIGITE " AVA".

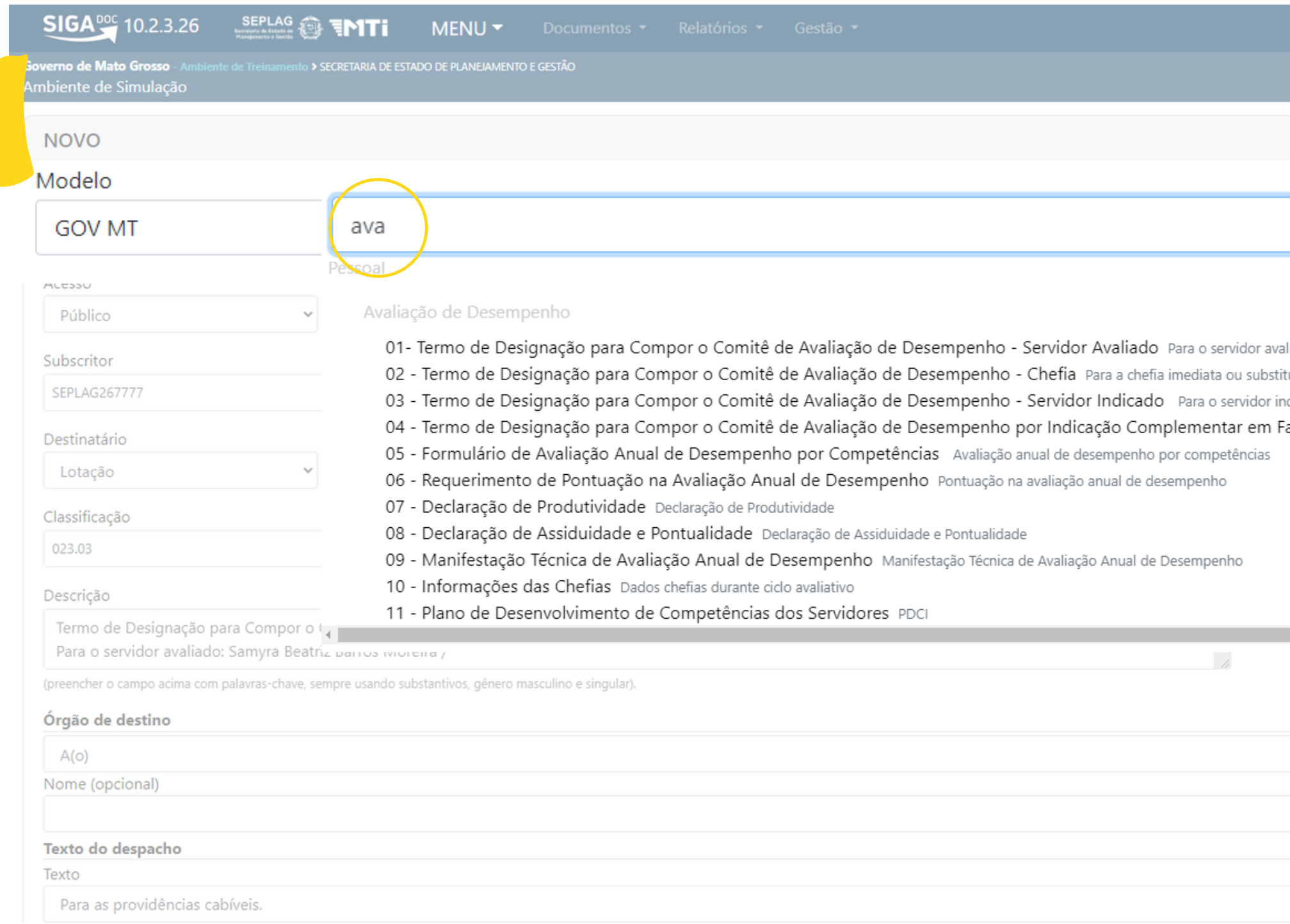

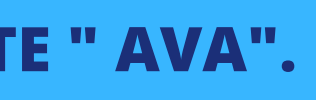

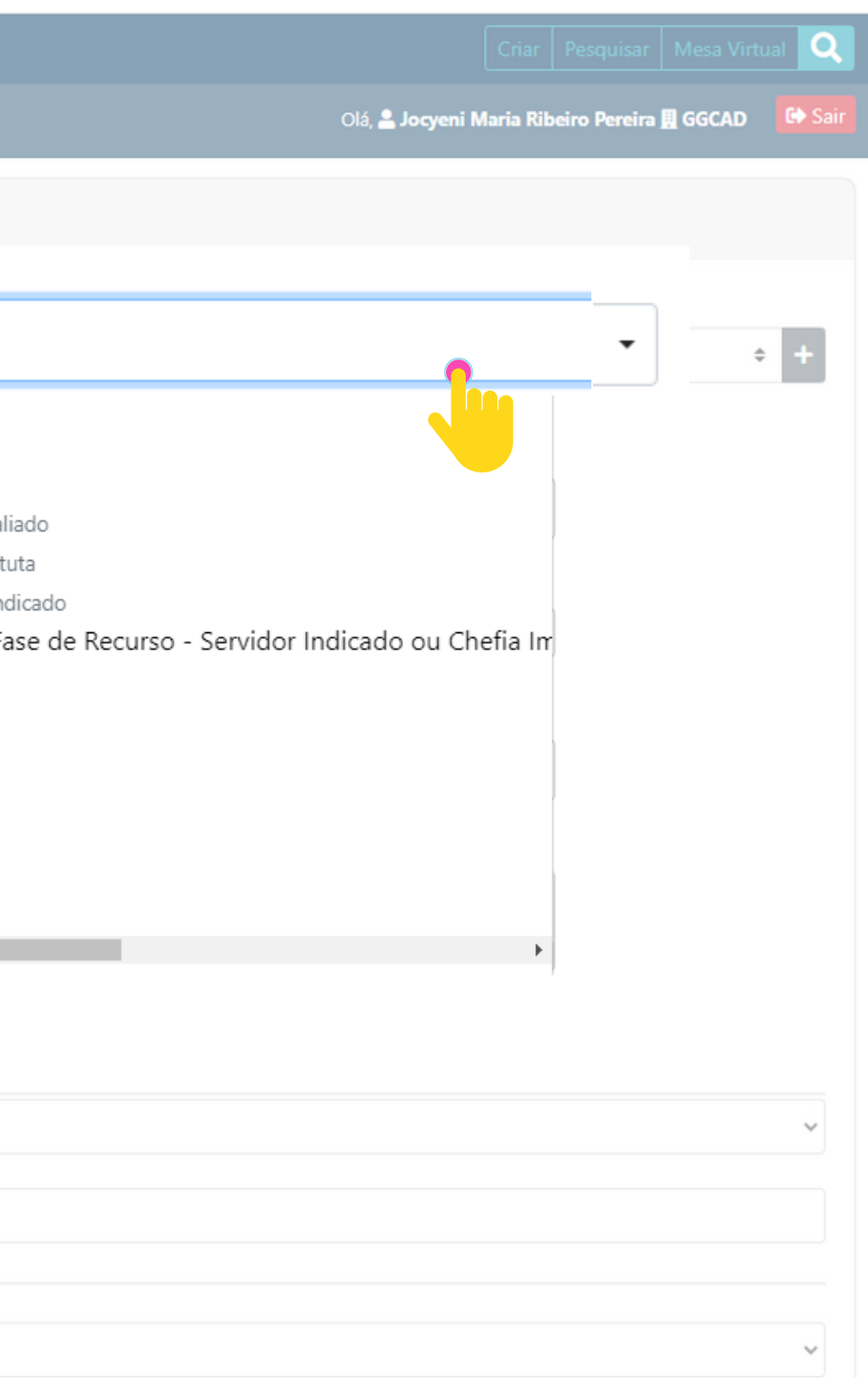

#### AO DIGITAR: "AVA", CLIQUE NO ITEM: 05- FORMULÁRIO DE AVALIAÇÃO ANUAL DE DESEMPENHO POR COMPETÊNCIAS.

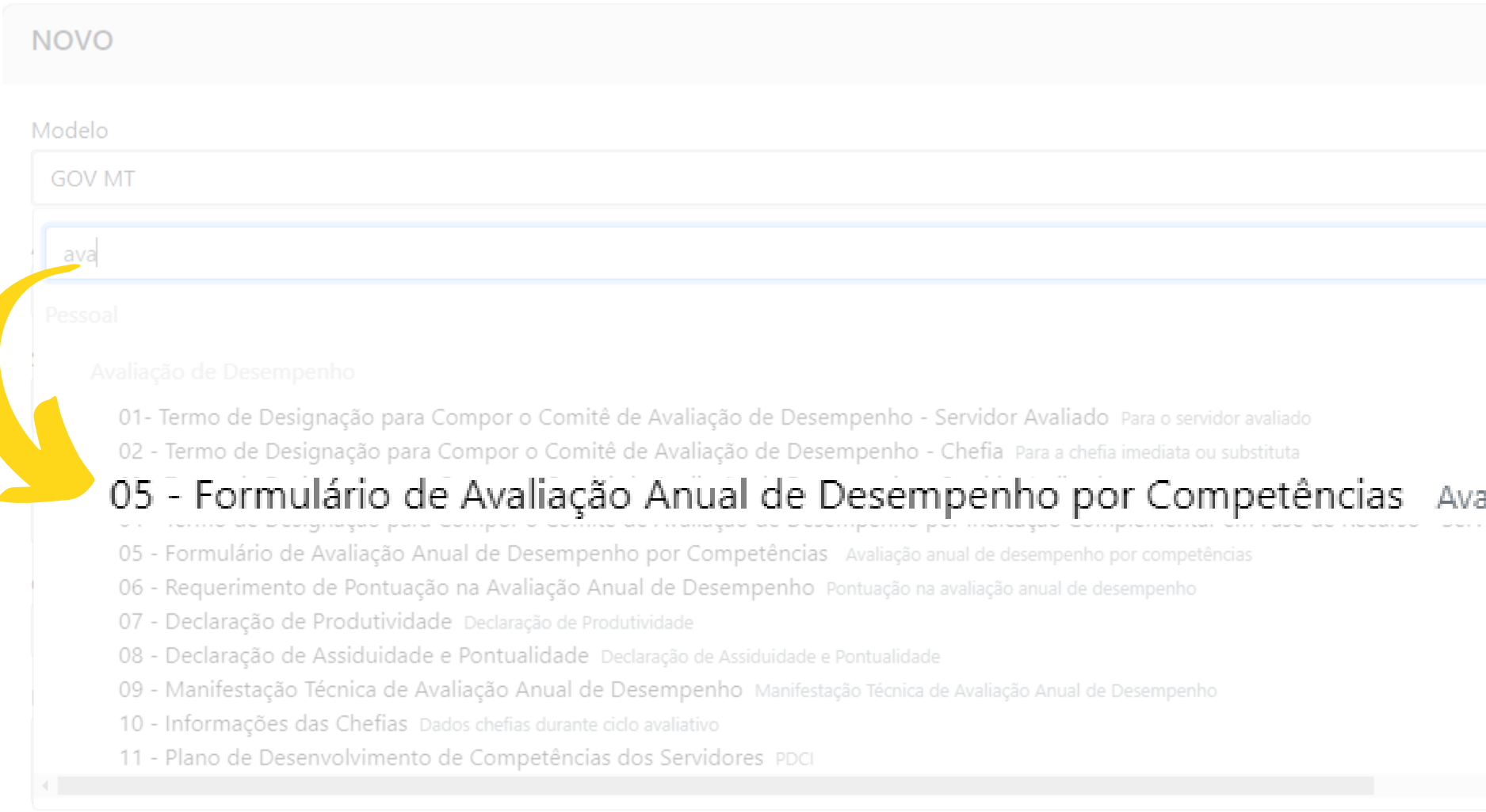

(preencher o campo acima com palavras-chave, sempre usando substantivos, gênero masculino e singular).

#### OBS: O FORMULÁRIO DE AVALIAÇÃO CORRESPONDE AO PRIMEIRO DOCUMENTO A SER INCLUIDO AO TERMO DE DESIGNAÇÃO.

1. o Formulário de Avaliação por Competência devidamente preenchido;

2. o Requerimento de pontuação na Avaliação Anual de Desempenho devidamente preenchido;

3. o (s) documento (s) comprobatórios para a pontuação no Fator Comprometimento;

4. o (s) documento (s) comprobatórios para a pontuação no Fator Produtividade, quando tiver permanecido sob a subordinação de mais de uma chefia imediata durante o ciclo anual avaliativo;

5. o (s) documento (s) comprobatórios para a pontuação no Pilar Assiduidade e Pontualidade.

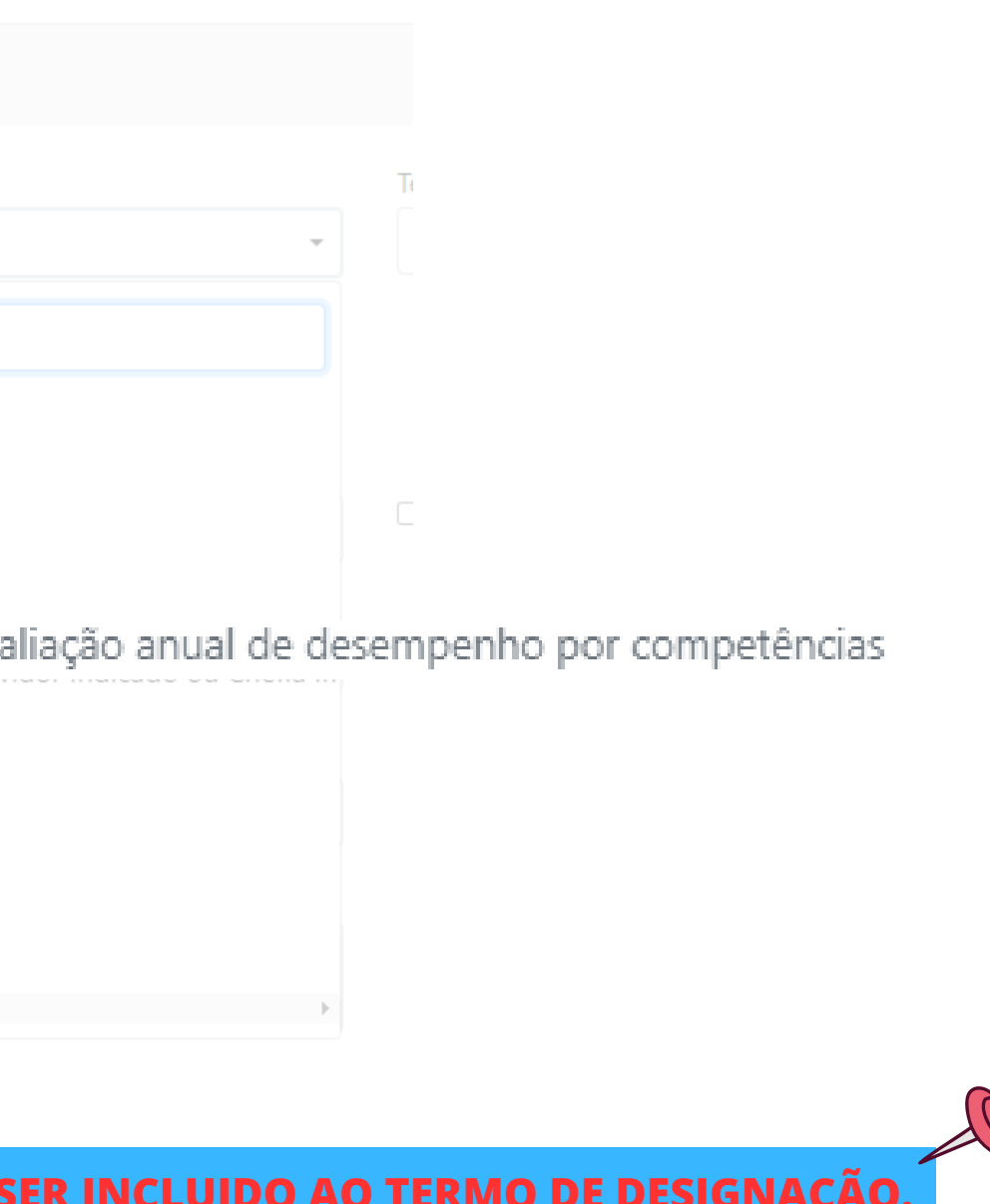

### **PREENCHA OS CAMPOS DO FORMULÁRIO DE AVALIAÇÃO (ATENÇÃO A DATA DO SEU CICLO AVALIATIVO).**

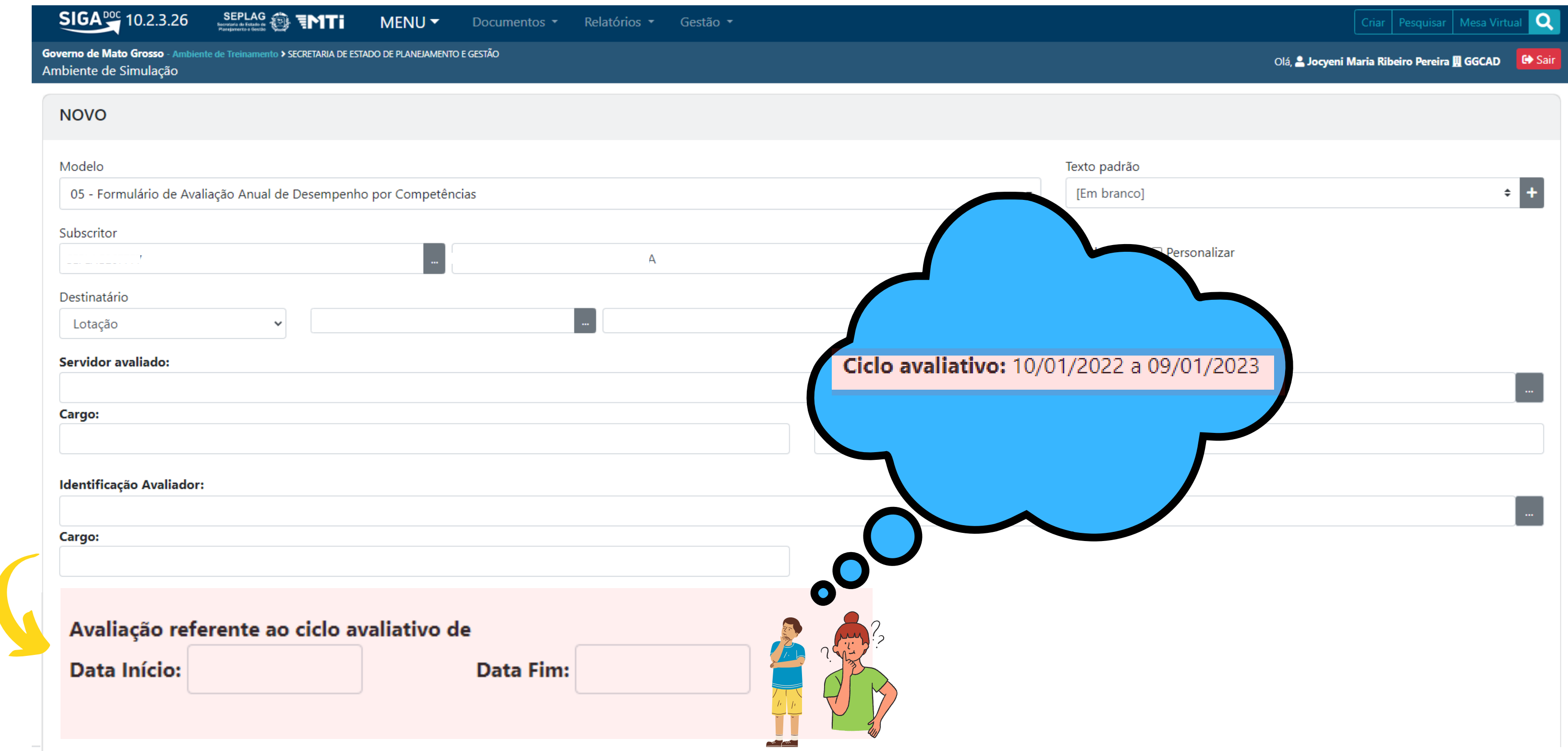

#### APÓS RESPONDER O FORMULÁRIO, CLIQUE EM "VER DOCUMENTO", CASO QUEIRA REVISAR ANTES DE VALIDAR. DÊ UM OK PARA FINALIZAR.

Guarda sigilo sobre assuntos do trabalho, quando necessários.

- 0 1 Pouquíssima evidência
- 2 Pouca evidência
- 3 Média evidência
- 4 Forte evidência
- 6 5 Fortíssima evidência

Mantém os documentos e informações da sua unidade atualizadas e organizadas, facilitando o alcance dos resultado

- 0 1 Pouquíssima evidência
- 2 Pouca evidência
- 3 Média evidência
- 4 Forte evidência
- 6 5 Fortíssima evidência

Mantém em perfeita ordem o local de trabalho, utilizando os métodos mais adequados à sua organização.

- 0 1 Pouquíssima evidência
- 2 Pouca evidência
- 3 Média evidência
- 4 Forte evidência
- 5 Fortíssima evidência

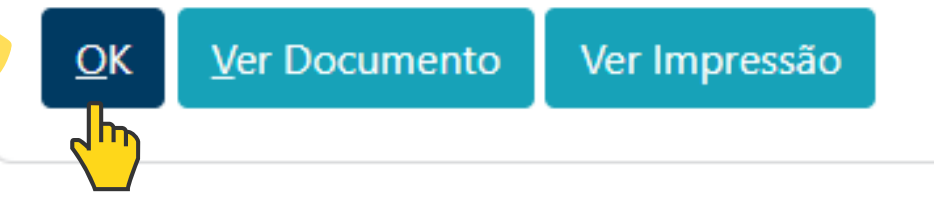

#### **DOCUMENTO**

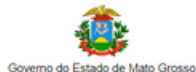

SECRETION DE ESTADO DE DI ANEMANTO E OESTÃO

Formulário de Avaliação Anual de Desempenho por Competências NOVO/GGCAD/SEPLAG

l. Identificação do órgão/entidade: SECRETARIA DE ESTADO DE PLANEJAMENTO E GESTÃO

2. Identificação do Servidor<br>Nome: Jocyeni Maria Ribeiro Pereira<br>Marívula: SEPLAGO67777<br>Cargo: TECNICO ADMINISTRATIVO L 10052<br>Unidade de lotação: Gerencia de Gestao do Conhecimento e Avaliacao de Desempenho

3. Identificação do Avaliador<br>Nome: Jocyeni Maria Ribeiro Pereira<br>Cargo: TECNICO ADMINISTRATIVO L 10052

4. Avaliação referente ao ciclo avaliativo de:<br> $2601/2022$  a  $25/01/2023$ 

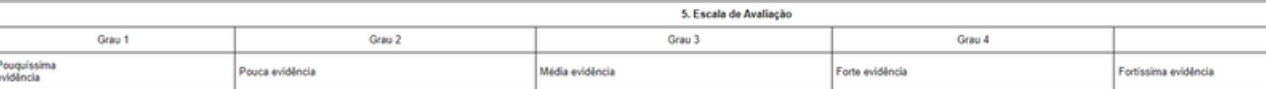

6. Avaliação das Competências

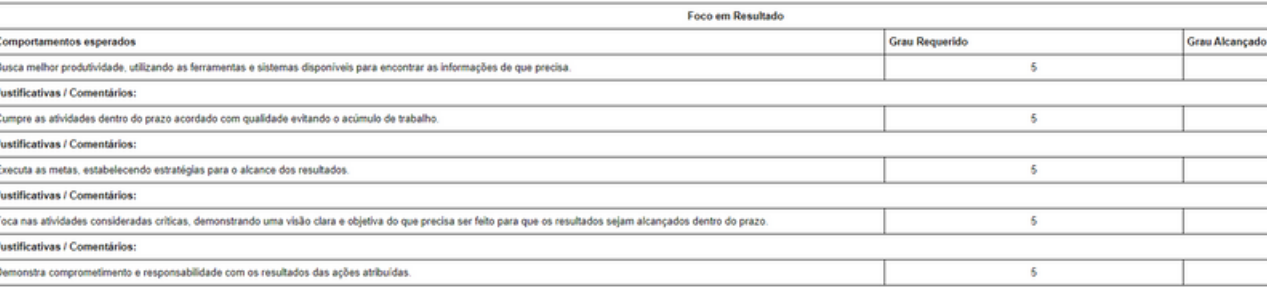

Ver Documento

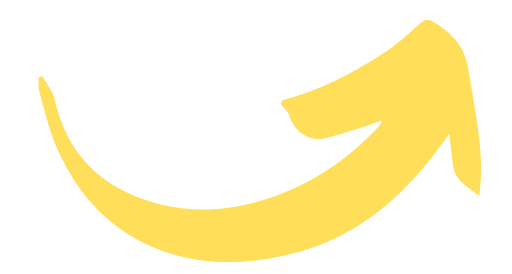

## APÓS TER REVISADO O DOCUMENTO E DADO OK, CLIQUE NO ÍCONE DESTACADO ABAIXO PARA ASSINÁ-LO.

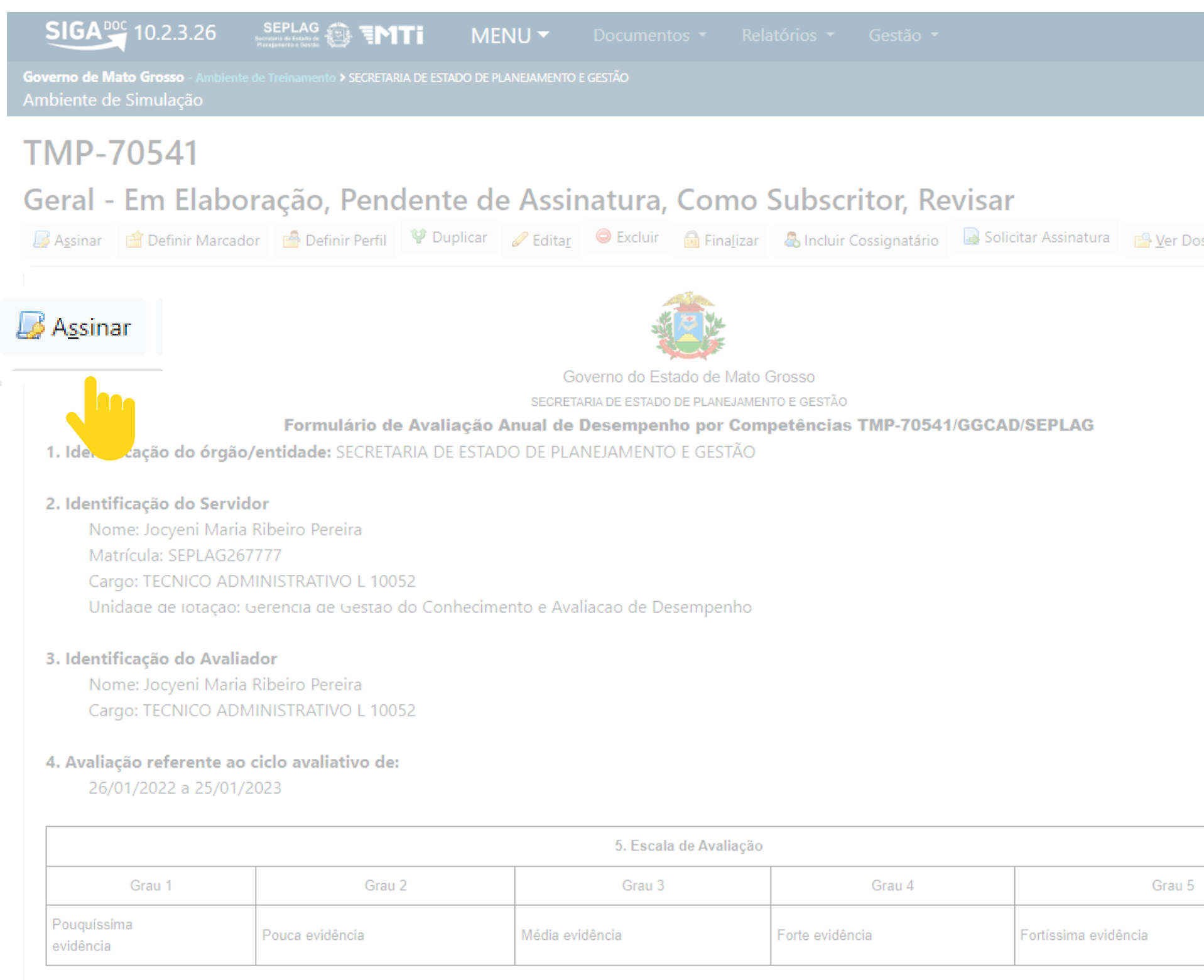

6. Avaliação das Competências

Olá, 2J

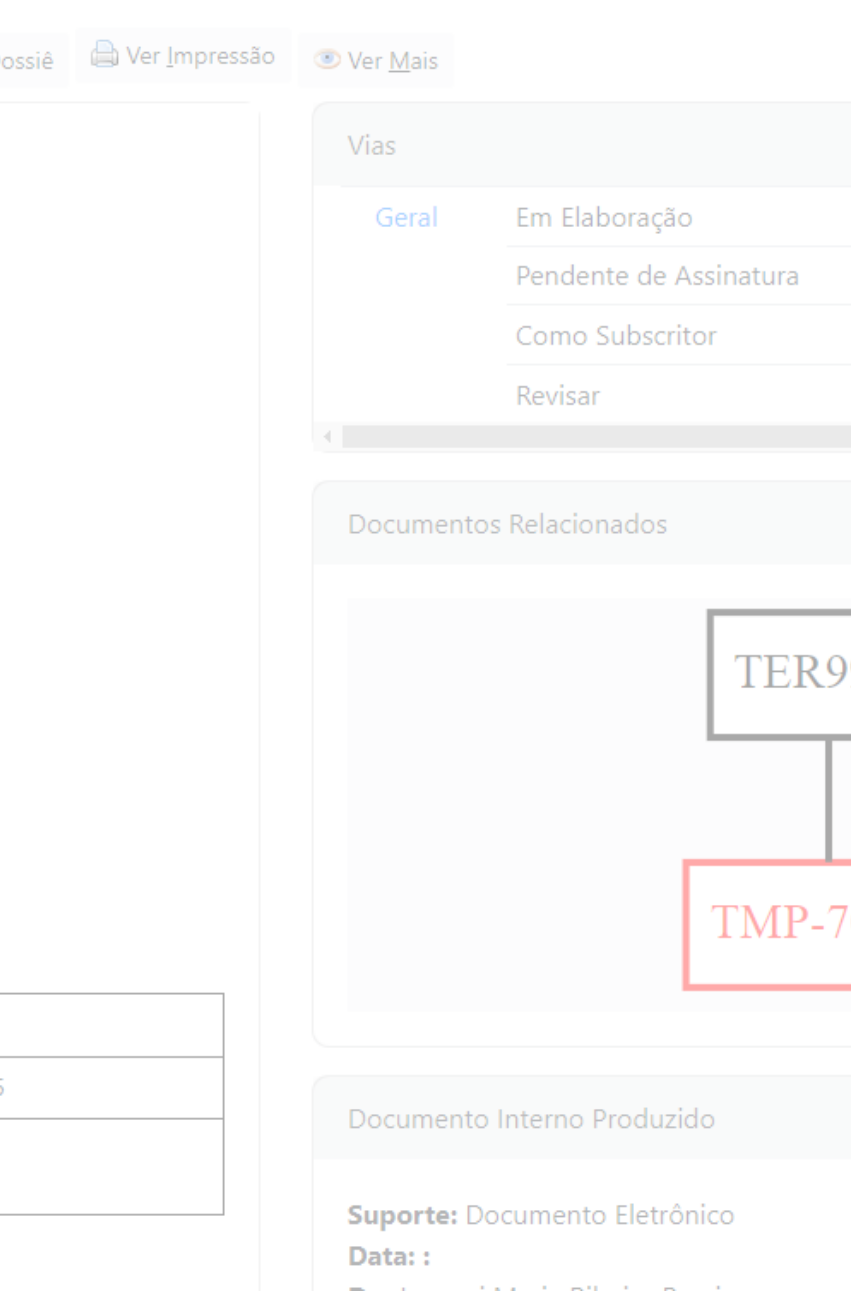

#### ASSINE O DOCUMENTO E RETORNE AO TERMO DE DESIGNAÇÃO.

evidência

 $SIGA<sup>ooc</sup>$  10.2.3.26 SEPLAG @ TMTI MENU ▼ Documentos ▼ Relatórios ▼ Gestão ▼ overno de Mato Grosso - A 0 ▶ SECRETARIA DE ESTADO DE PLANEJAMENTO E GESTÃO Ambiente de Simulação Confirme os dados do documento  $\Box$  $Q \uparrow \downarrow$  $+$  Zoom automático  $\sim$ **京 凹 骨 凹 具 | ≫**  $1$  de 5 Documento Interno Produzido: TMP-70541 Data: Classificação: 023.03 - REESTRUTURAÇÕES E ALTERAÇÕES SALARIAIS DE DESEMPENHO, ENQUADRAMENTO, EQUIPARAÇÃO, REAJUSTE E R Governo do Estado de Mato Grosso Descrição: Formulário de Avaliação Anual de Desempenho por Comp Pereira / Ciclo avaliativo: 26/01/2022 a 25/01/2023 SECRETARIA DE ESTADO DE PLANEJAMENTO E GESTÃO De: Jocyeni Maria Ribeiro Pereira Para: Samyra Beatriz Barros Moreira Formulário de Avaliação Anual de Desempenho por Competências TMP-70541/GGCAD/SEPLAG 1. Identificação do órgão/entidade: SECRETARIA DE ESTADO DE PLANEJAMENTO E GESTÃO Vo<sub>/car</sub> Assinar 2  $\bullet$  straha 2. Identificação do Servidor Nome: Jocyeni Maria Ribeiro Pereira Certificado Digital Matrícula: SEPI Cargo: TECNICO ADMINISTRATIVO L 10052 Unidade de lotação: Gerencia de Gestao do Conhecimento e Avaliacao de Desempenho 3. Identificação do Avaliador Nome: Jocyeni Maria Ribeiro Pereira Cargo: LEUNIU ADIVIIIVIS LATIVUL 10052 4. Avaliação referente ao ciclo avaliativo de: 26/01/2022 a 25/01/2023 **CLIQUE AQUI** 5. Escala de Avaliação Grau 1 Grau 2 Grau 3 Grau 4 Grau 5 Pouquíssima Pouca evidência Média evidência Forte evidência Fortíssima evidência

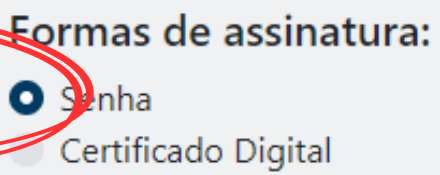

#### Após assinatura:

#### Juntar

- $\Box$  Tramitar
- □ Disponibilizar no Acompanhamento do Protocolo

### **CONCLUÍDA A INSERÇÃO DO FORMULÁRIO DE AVALIAÇÃO, RETORNE AO TERMO DE DESIGNAÇÃO.**

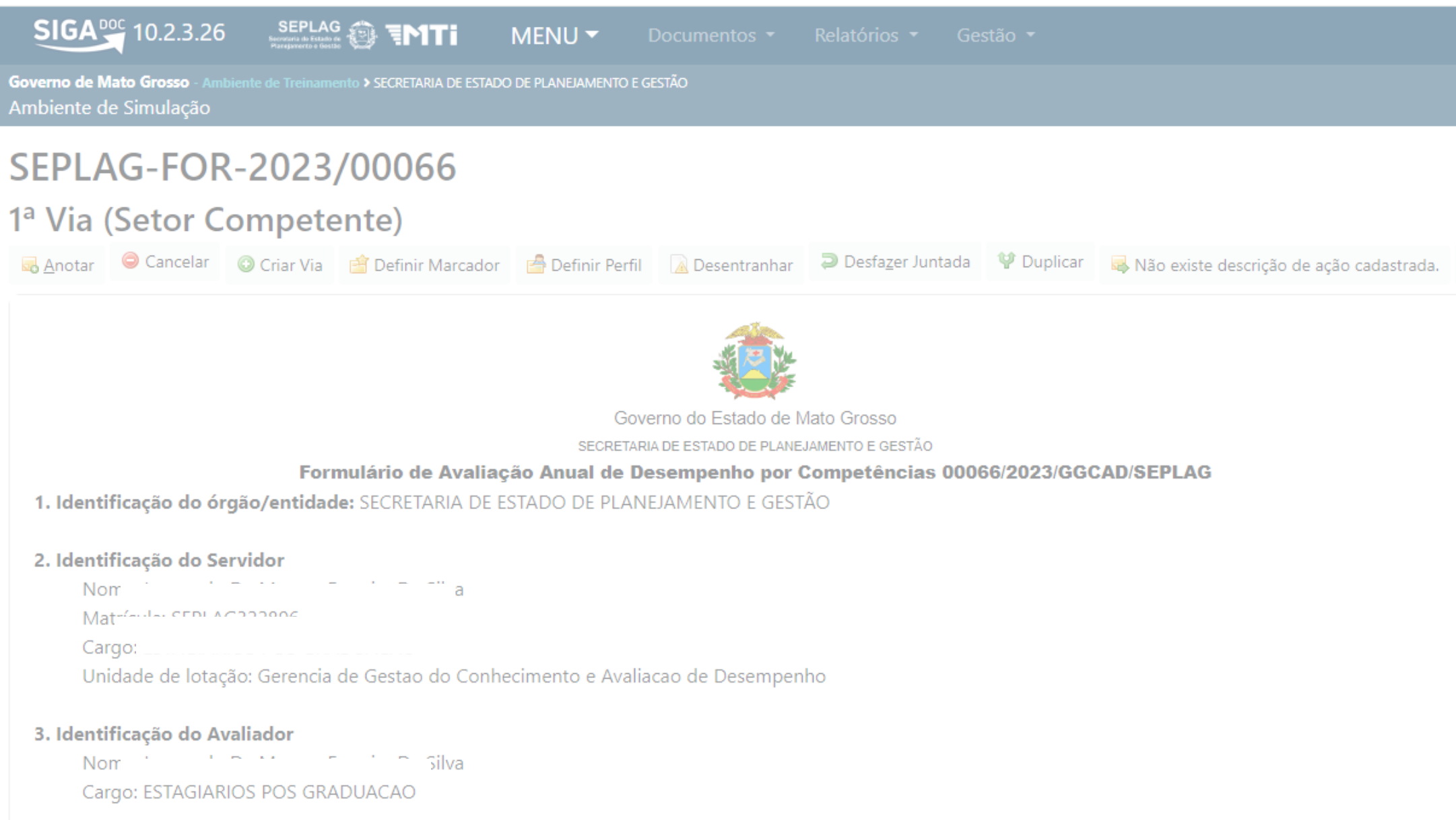

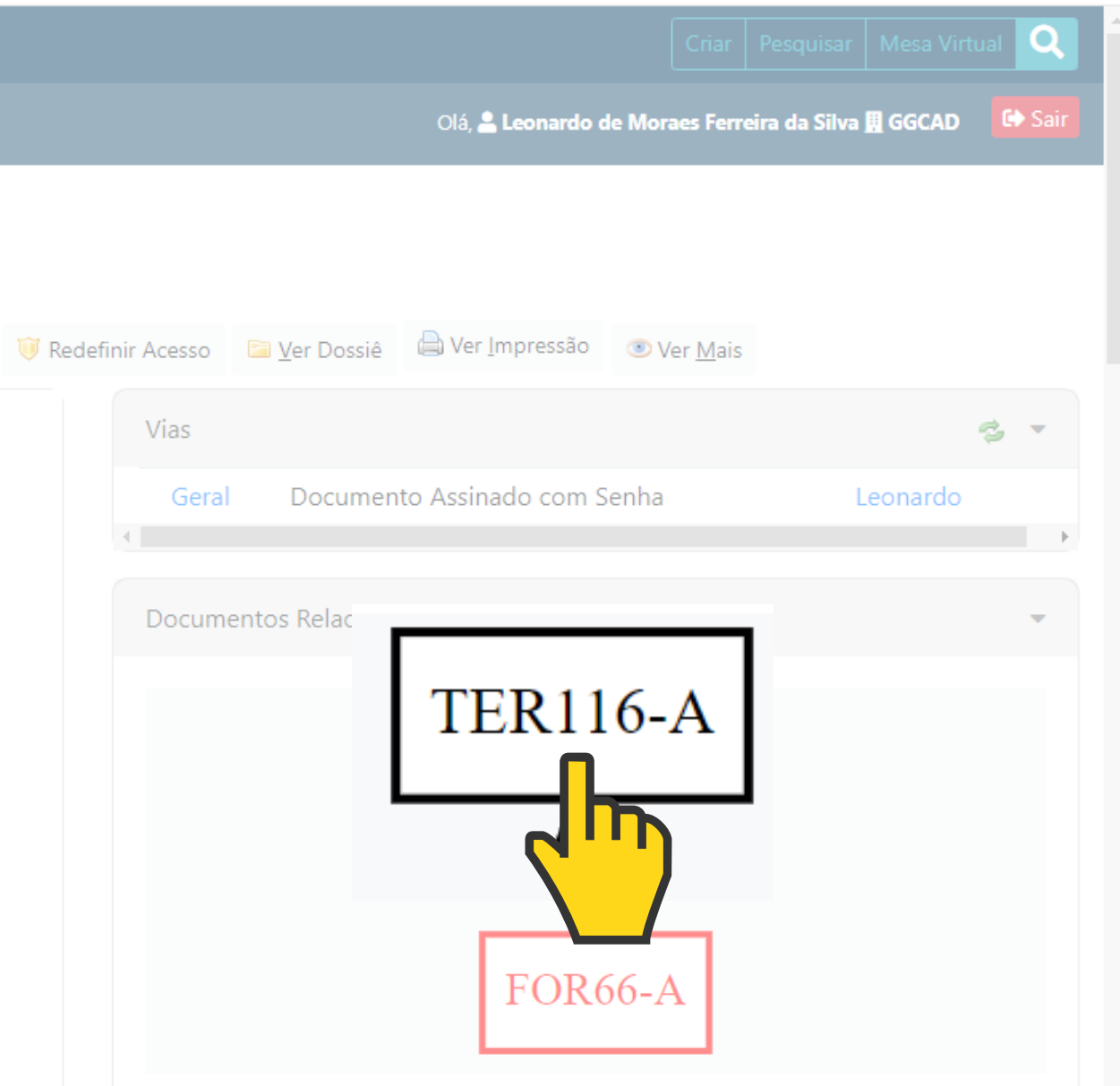

**TODOS OS SERVIDORES COM CICLOS INICIADOS ENTRE 04/03/2022 A 14/12/2022 ESTÃO DESOBRIGADOS DE ENCAMINHAR OS DOCUMENTOS COMPROBATÓRIOS PARA PONTUAR NO PILAR COMPROMETIMENTO E PRODUTIVIDADE, DEVENDO À CSAD CONSIDERAR A PONTUAÇÃO MÁXIMA DO PILAR NO RESULTADO DA AVALIAÇÃO ANUAL DE DESEMPENHO.**

#### **INSERIR DOCUMENTO COMPROBATÓRIO PARA PONTUAR NO PILAR ASSIDUIDADE E PONTUALIDADE.**

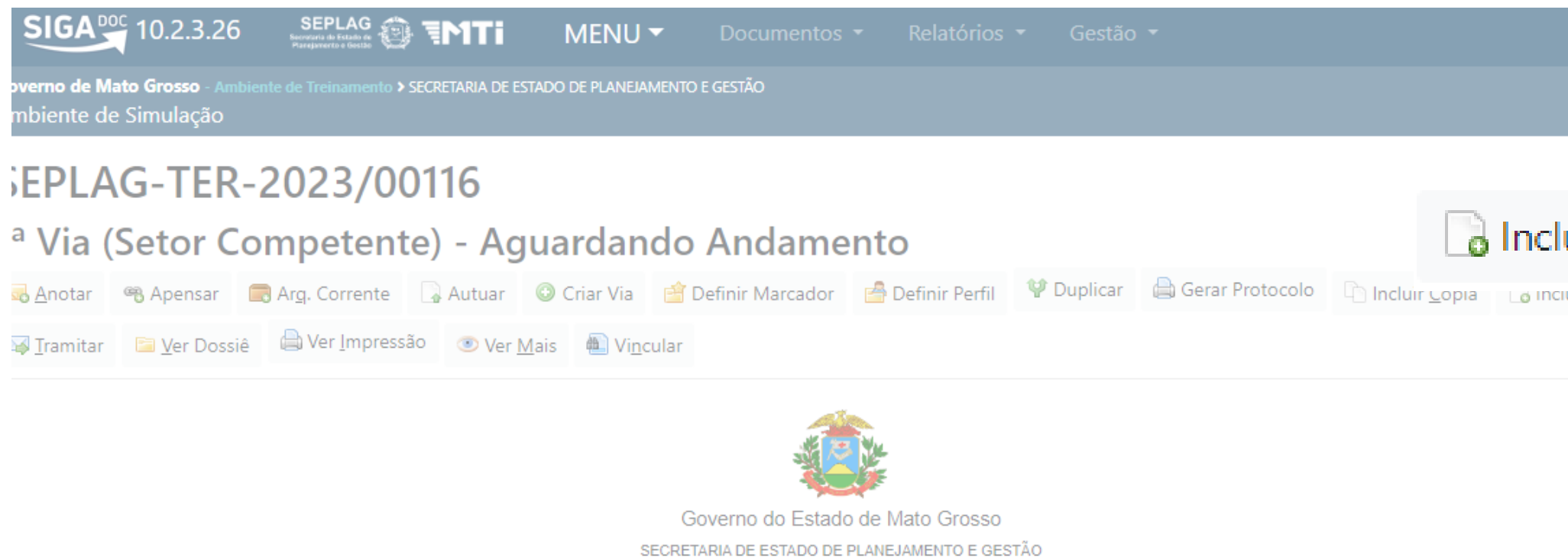

Termo de Designação para Compor o Comitê de Avaliação de Desempenho

#### Para o Servidor Avaliado 00116/2023/GGCAD/SEPLAG

cm cumprimento ao disposto no Decreto nº 1303/2022, o senhor Le designado para Comitê de Avalia , rio servidor avaliado, devendo se auto avaliar respondendo o Formulário de Avaliação por Competên

Servidor avaliado Matrícula: Cargo: E Ciclo avaliativo: 03/01/2022 a 02/01/2023

Assim, o senhor deverá encaminhar à Comissão Setorial de Avaliação de Desempenho – CSAD em até 10 (dez) dias úteis contados do envio desta designa

1. o Formulário de Avaliação por Competência devidamente preenchido;

2. o Requerimento de pontuação na Avaliação Anual de Desempenho devidamente preenchido;

3. o (s) documento (s) comprobatórios para a pontuação no Fator Comprometimento;

4. o (s) documento (s) comprobatórios para a pontuação no Fator Produtividade, quando tiver permanecido sob a subordinação de mais de uma chefia durante o ciclo anual avaliativo;

#### 5. o (s) documento (s) comprobatórios para a pontuação no Pilar Assiduidade e Pontualidade.

Olá, & Leonardo de M

#### a Incluir Documento

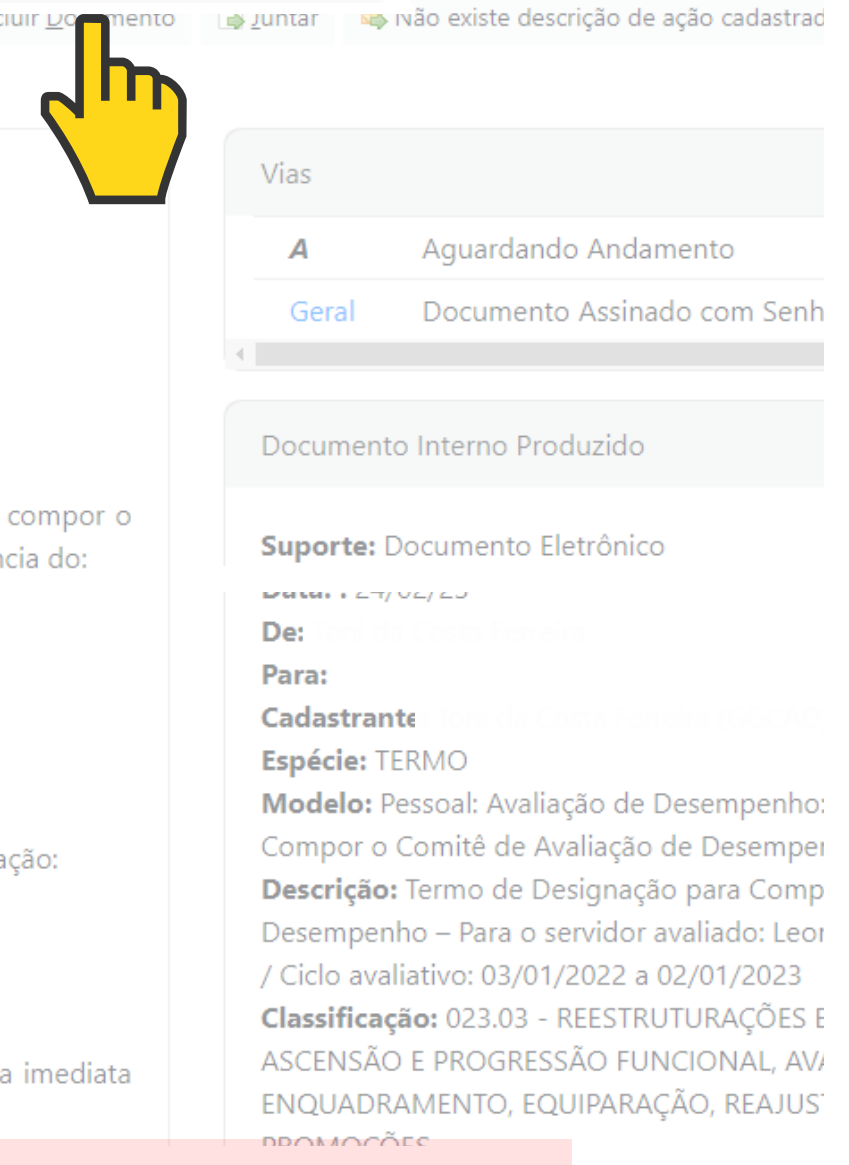

### EM CASO DE RELATÓRIO CONSOLIDADO DE FREQUÊNCIA

#### NA JANELA: 'GOV MT, SELECIONE O ITEM "CAPTURADO".

#### **NOVO**

#### Modelo

#### **GOV MT**

Pesquisar modelo...

Capturado Autenticar Documento Externo Capturado

Atestation Atestatio

Capturado Autenticar Documento Externo Capturado

Certidão Certidão

Comunicação Interna Comunicação Interna

Declaração Declaração

Despacho Despacho

Documento Interno Assinar Documento Interno Produzido

Documento Pessoal Capturado Capturar documentos pessoais

 $\mathbb{E}_{\mathcal{M}}\mathbb{E}_{\mathcal{M}}\left(\mathcal{M}_{\mathcal{M}}\right)=\mathcal{M}_{\mathcal{M}}\left(\mathcal{M}_{\mathcal{M}}\right)=\mathcal{M}_{\mathcal{M}}\left(\mathcal{M}_{\mathcal{M}}\right)=\mathcal{M}_{\mathcal{M}}\left(\mathcal{M}_{\mathcal{M}}\right)$ 

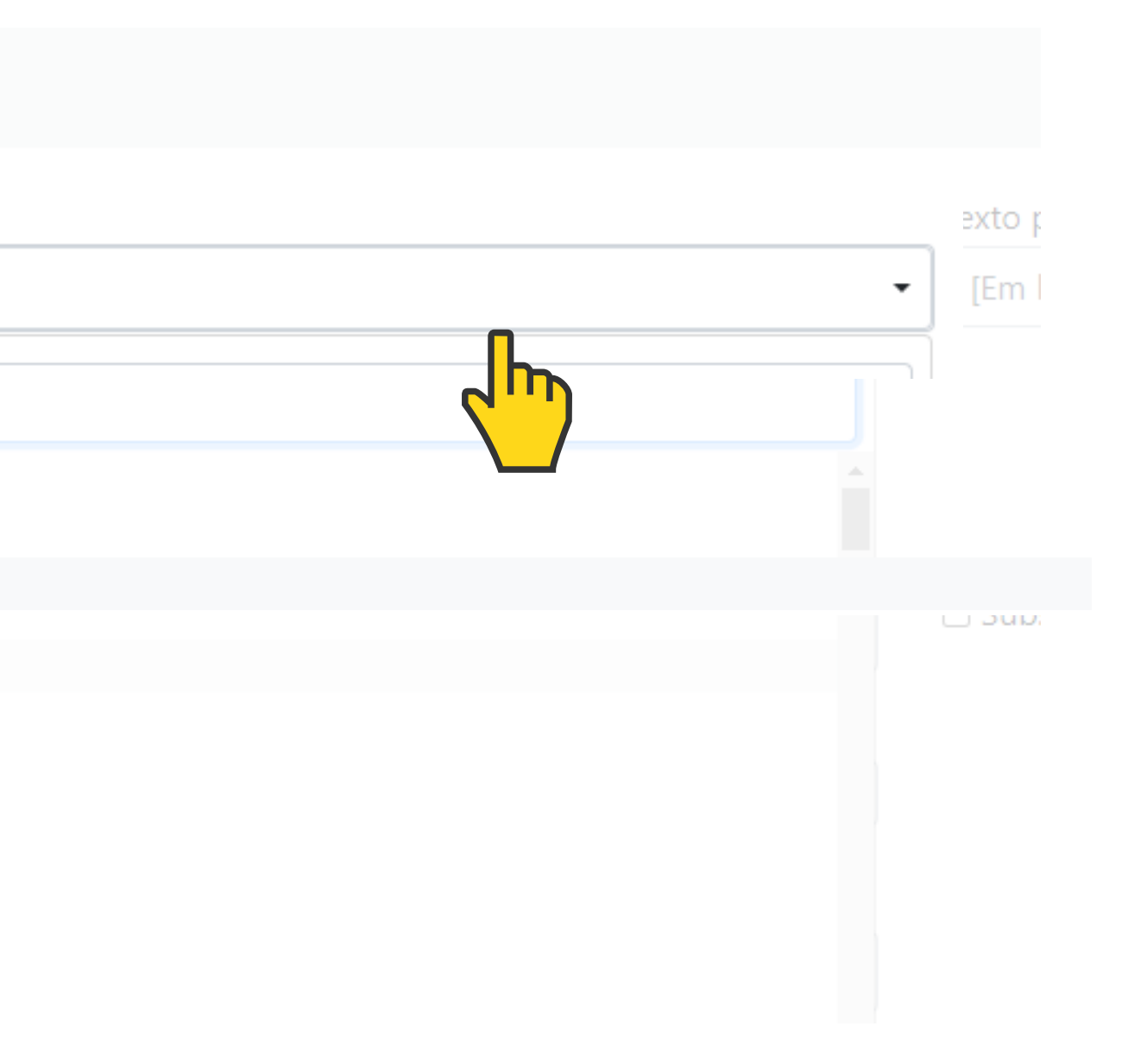

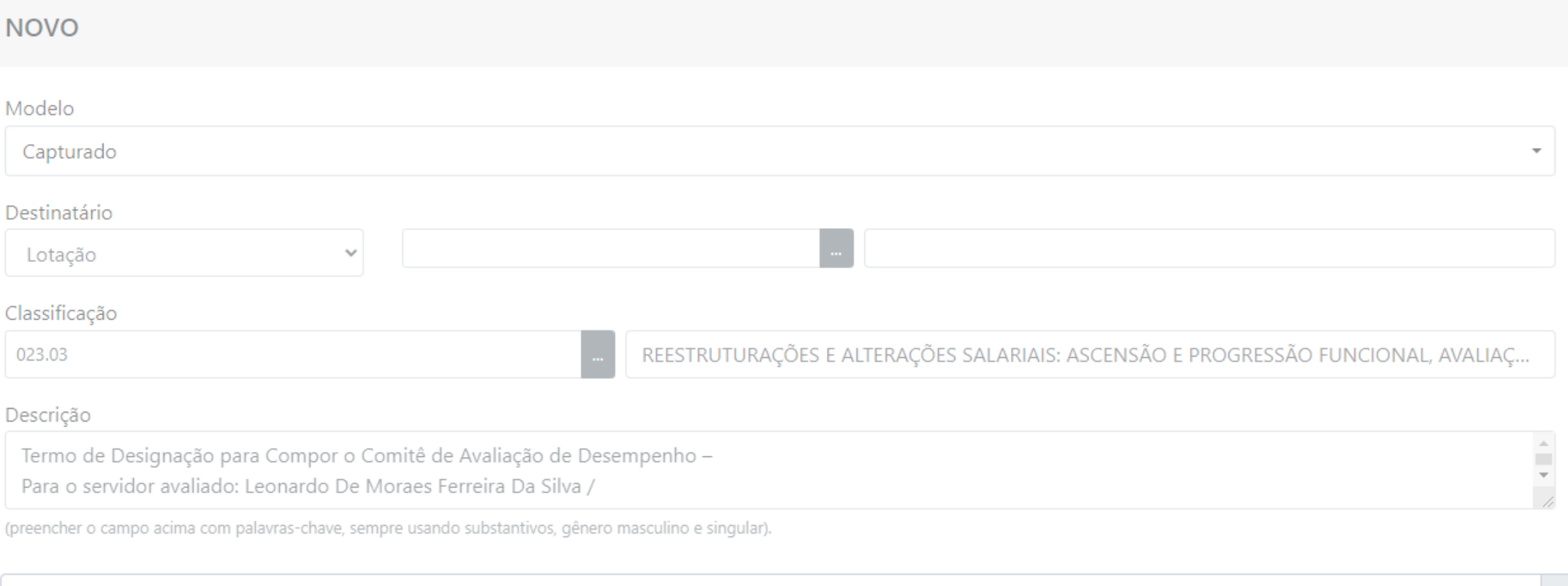

#### Arquivo PDF (limite de 25MB)

 $QK$ 

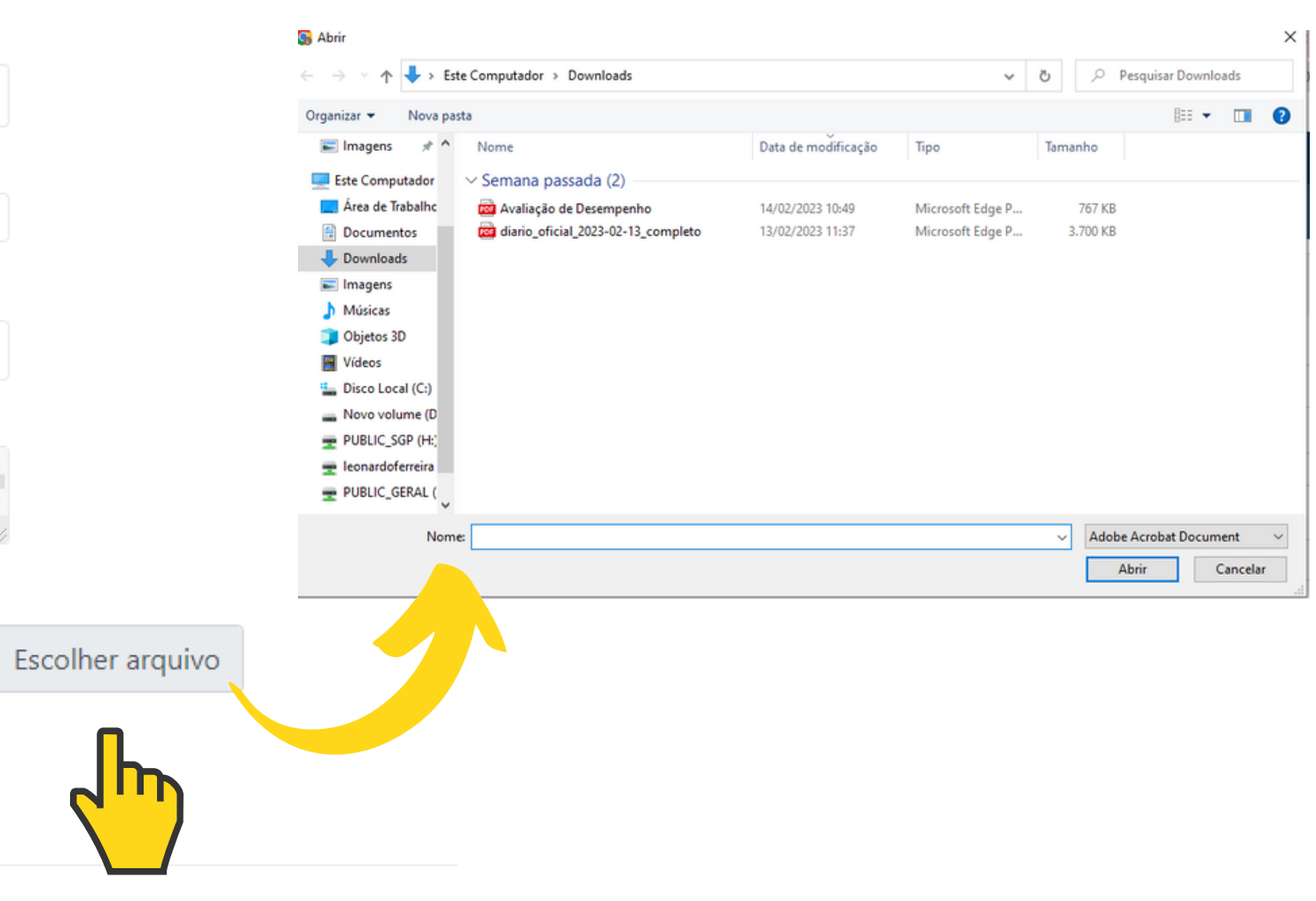

### **ESCOLHA O RELATÓRIO CONSOLIDADO DE FREQUÊNCIA**

### APÓS, AUTENTIQUE O RELATÓRIO CONSOLIDADO DE FREQUÊNCIA

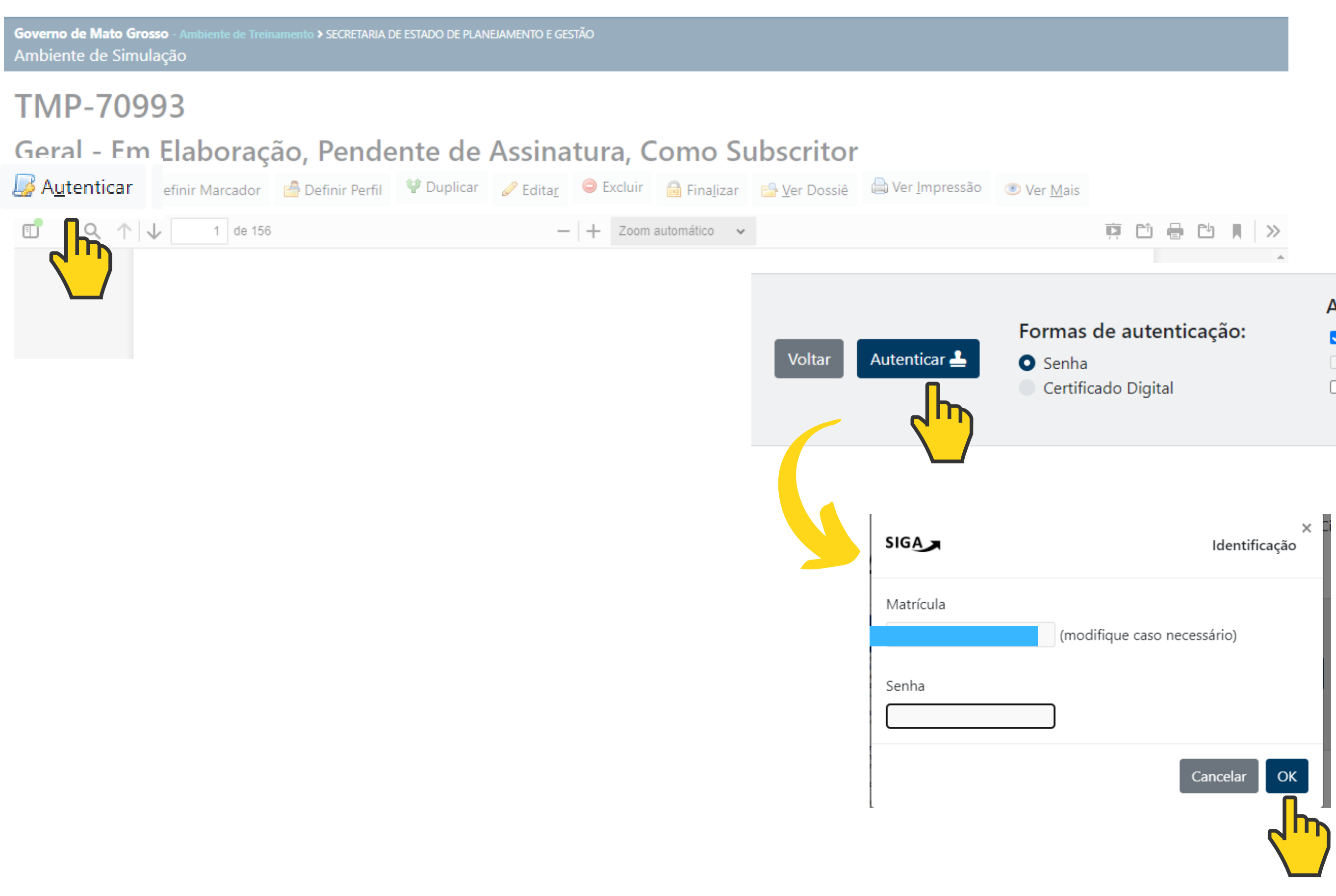

#### Após autenticação:

- $\blacksquare$  Juntar
- $\Box$  Tramitar
- □ Disponibilizar no Acompanhamento do Protocolo

### **RETORNE AO TERMO DE DESIGNAÇÃO.**

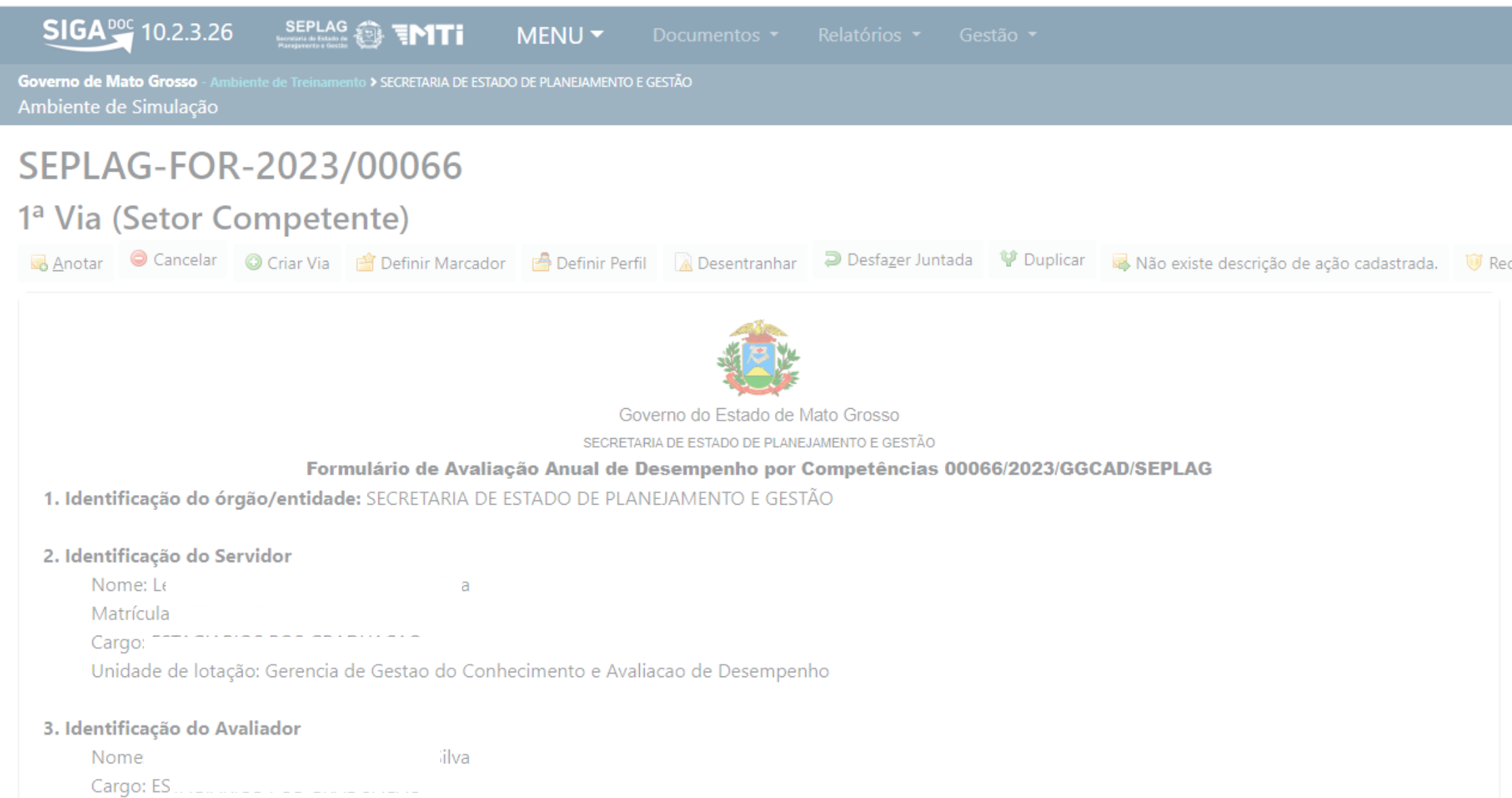

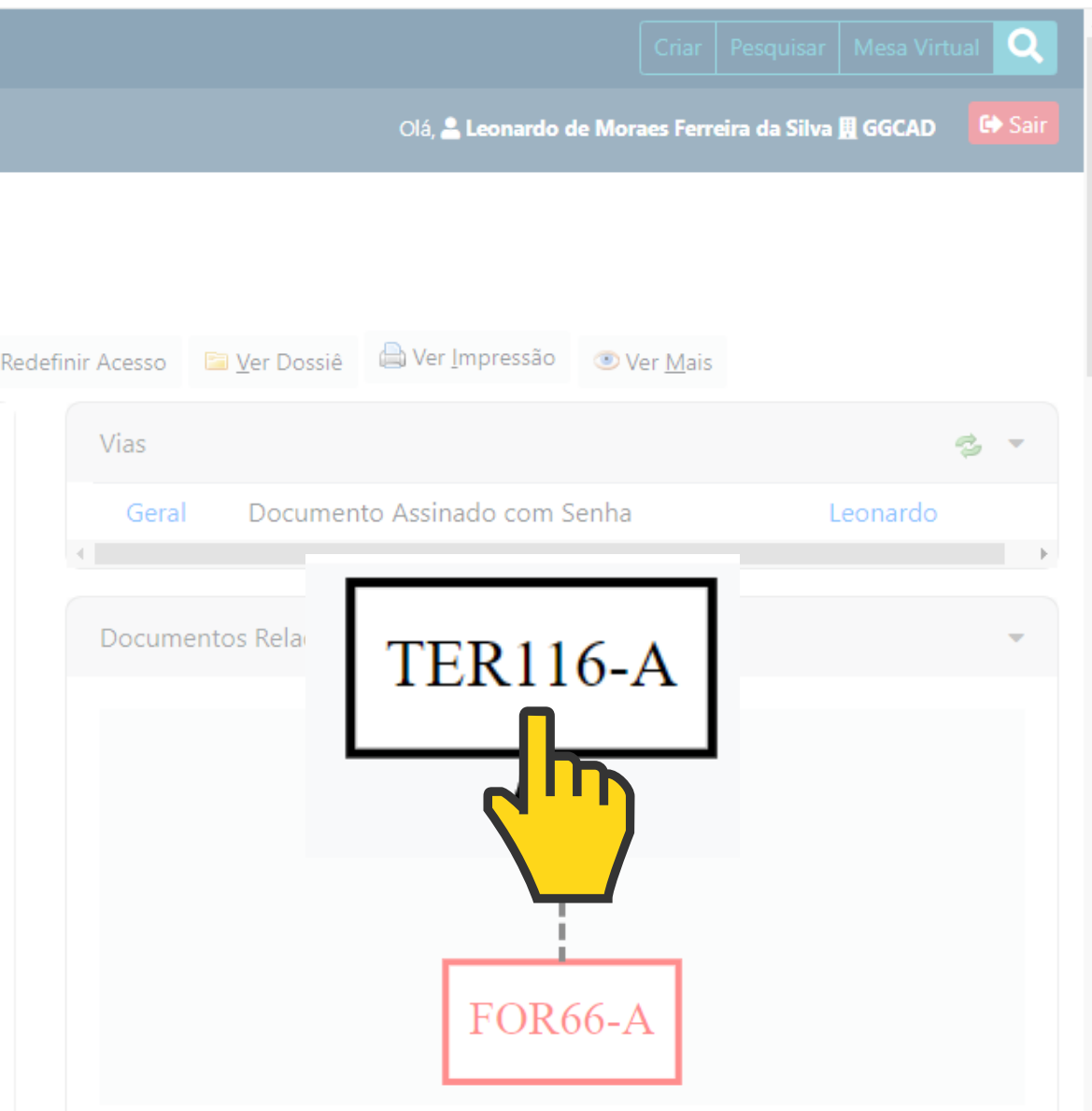

#### EM CASO DE IMPOSSIBILDADE DE EMITIR O RELATÓRIO CONSOLIDADO.

1. o Formulário de Avaliação por Competência devidamente preenchido;

2. o Requerimento de pontuação na Avaliação Anual de Desempenho devidamente preenchido;

3. o (s) documento (s) comprobatórios para a pontuação no Fator Comprometimento;

4. o (s) documento (s) comprobatórios para a pontuação no Fator Produtividade, quando tiver permanecido sob a subordinação de mais de uma chefia imediata durante o ciclo anual avaliativo:

5. o (s) documento (s) comprobatórios para a pontuação no Pilar Assiduidade e Pontualidade.

Servidor lotado em unidade que não possuir sistema eletrônico de controle de frequência Servidor cedido ou à disposição de outro órgão ou entidade dos Poderes da União, dos Estados, do Distrito Federal e dos Municípios, durante o ciclo anual avaliativo Servidor dispensado do registro de frequência, integral ou parcialmente, conforme instrumento normativo em vigor Impossibilidade de emitir o Relatório Consolidado de Frequência, em virtude de inoperância, total ou parcial, ou outro problema do sistema WEBPonto ou de outro sistema de controle de frequência eletrônico

> NESSE CASO, O SERVIDOR DEVERÁ SOLICITAR, VIA SIGADOC, À CHEFIA IMEDIATA A SUA DECLARAÇÃO DE ASSIDUIDADE E PONTUALIDADE E APÓS, JUNTÁ-LA AO TERMO DE DESIGNAÇÃO.

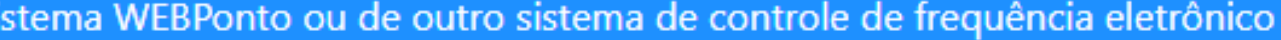

### APÓS, JUNTAR A DECLARAÇÃO DE ASSIDUIDADE E PONTUALIDADE NO

Governo de Mato Grosso - Ambiente de Treinamento > SECRETARIA DE ESTADO DE PLANEJAMENTO E GESTÃO

Ambiente de Simulação

#### SEPLAG-DEL-2023/00035

1ª Via (Setor Competente) - Aguardando Andamento

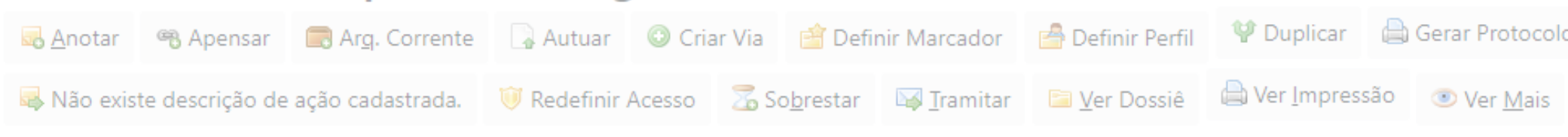

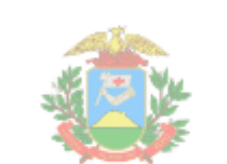

Governo do Estado de Mato Grosso

SECRETARIA DE ESTADO DE PLANEJAMENTO E GESTÃO

Declaração de Assiduidade e Pontualidade 00035/2023/GGCAD/SEPLAG

I - Nome do Sistema Informatizado de controle de jornada utilizado:

**WEBPONTO** 

#### II- Identificação da Chefia imediata ou substituta:

Nome: Toni Da Costa Ferreira Matrícula: SEPLAG15928 Cargo: TECNICO ADMINISTRATIVO L 10052 Unidade/órgão de Efetivo Exercício: SEPLAG-GGCAD

#### III - Identificação do Servidor:

Nome: Matrícula: SEPLAG322896 Cargo: Unidade/órgão de Efetivo Exercício: SEPLAG-GGCAD

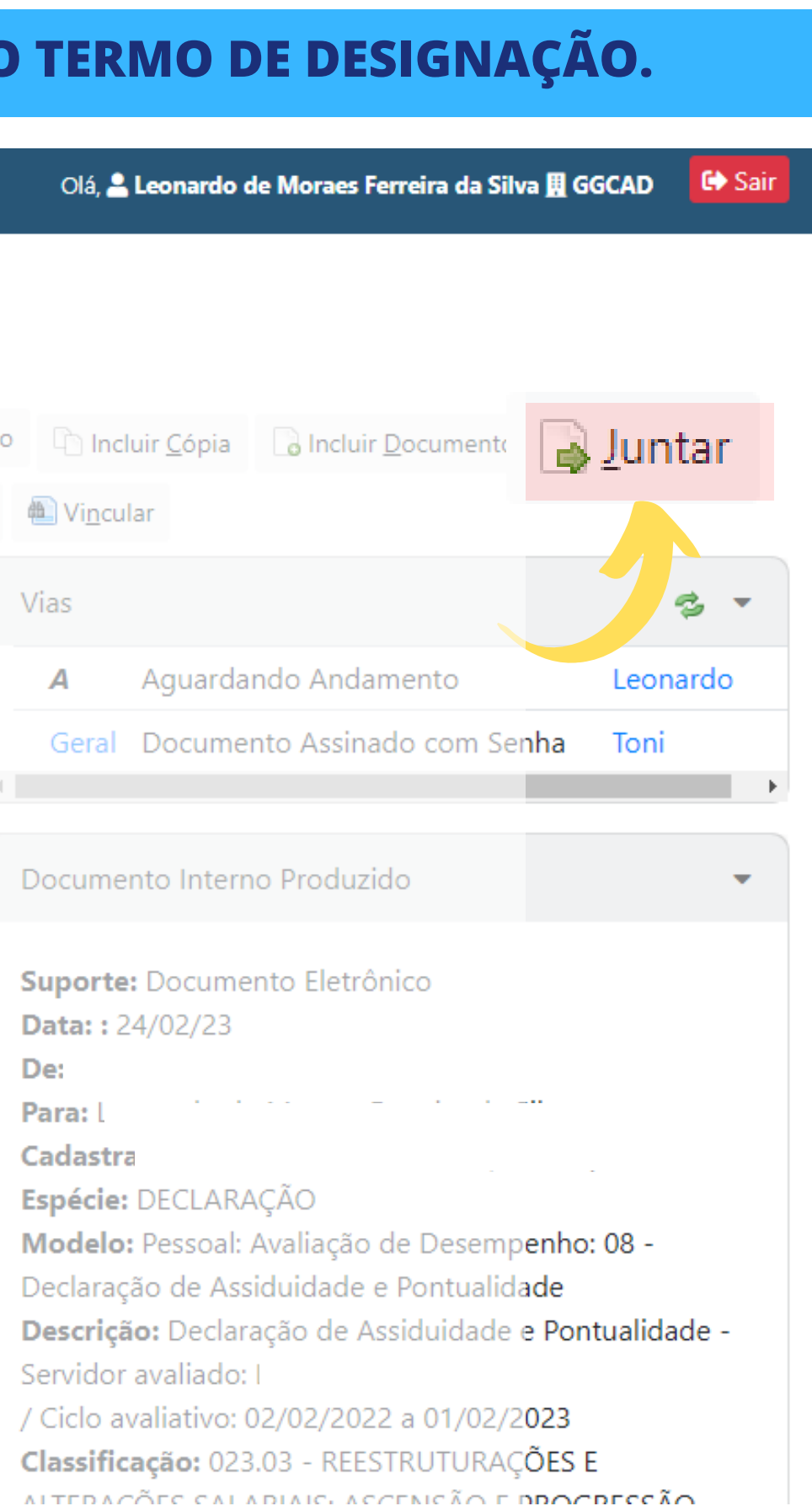

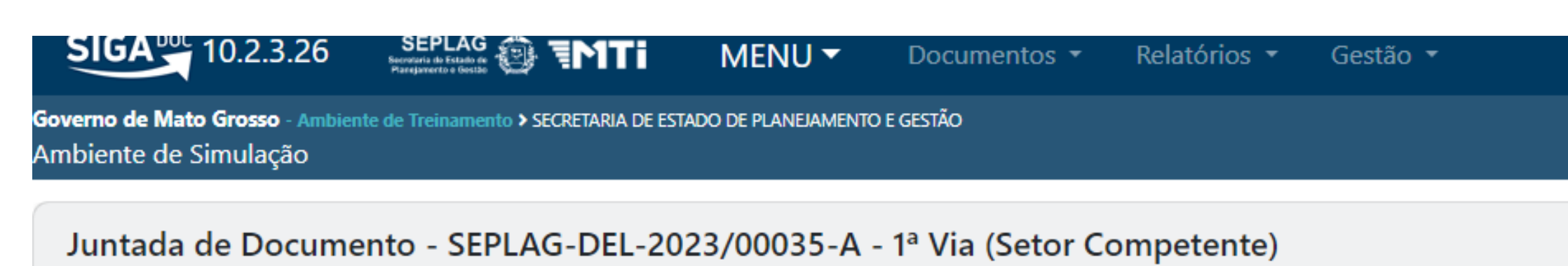

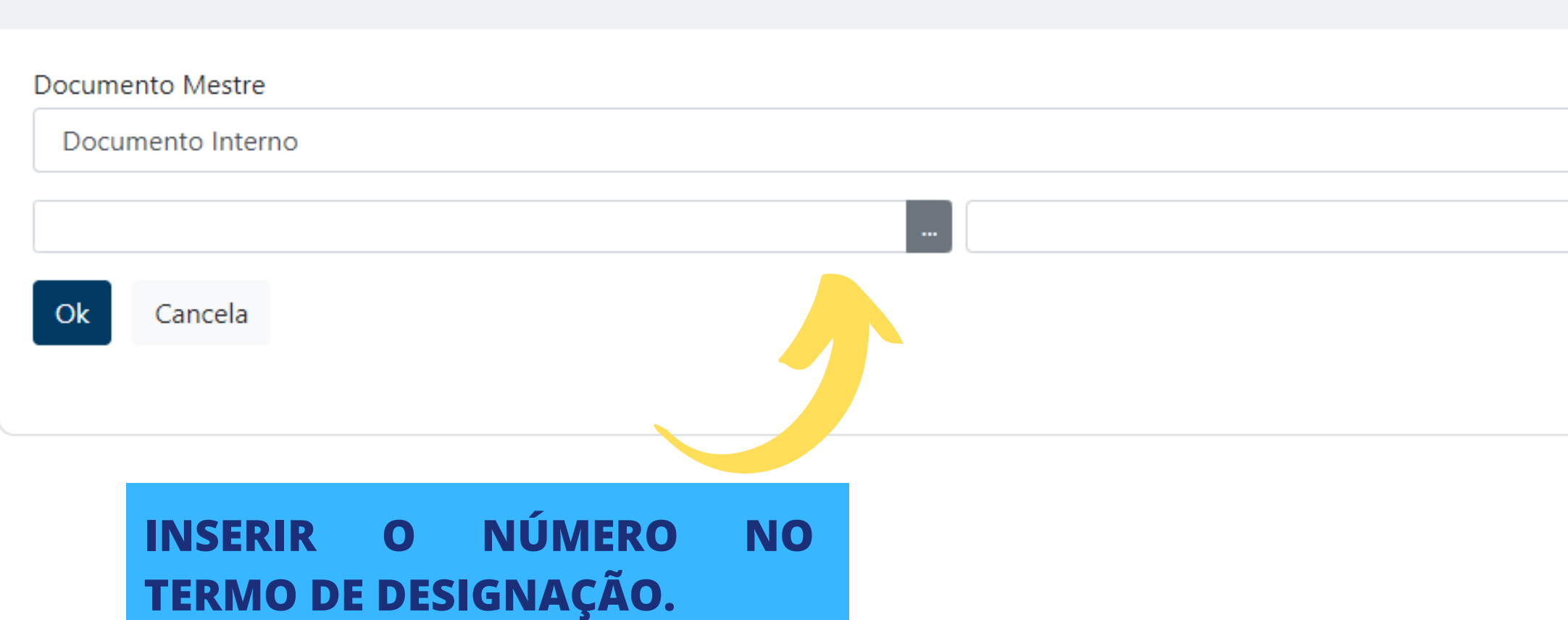

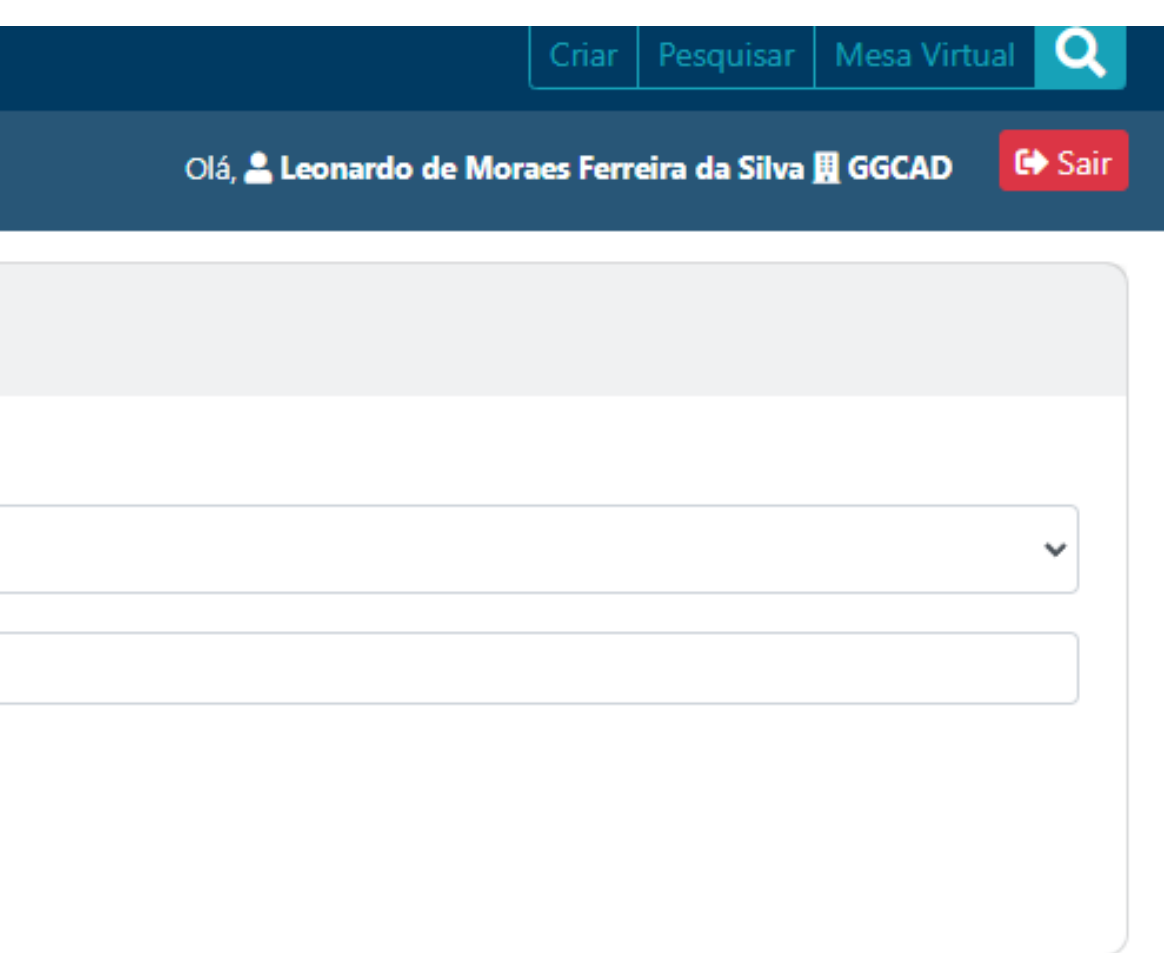

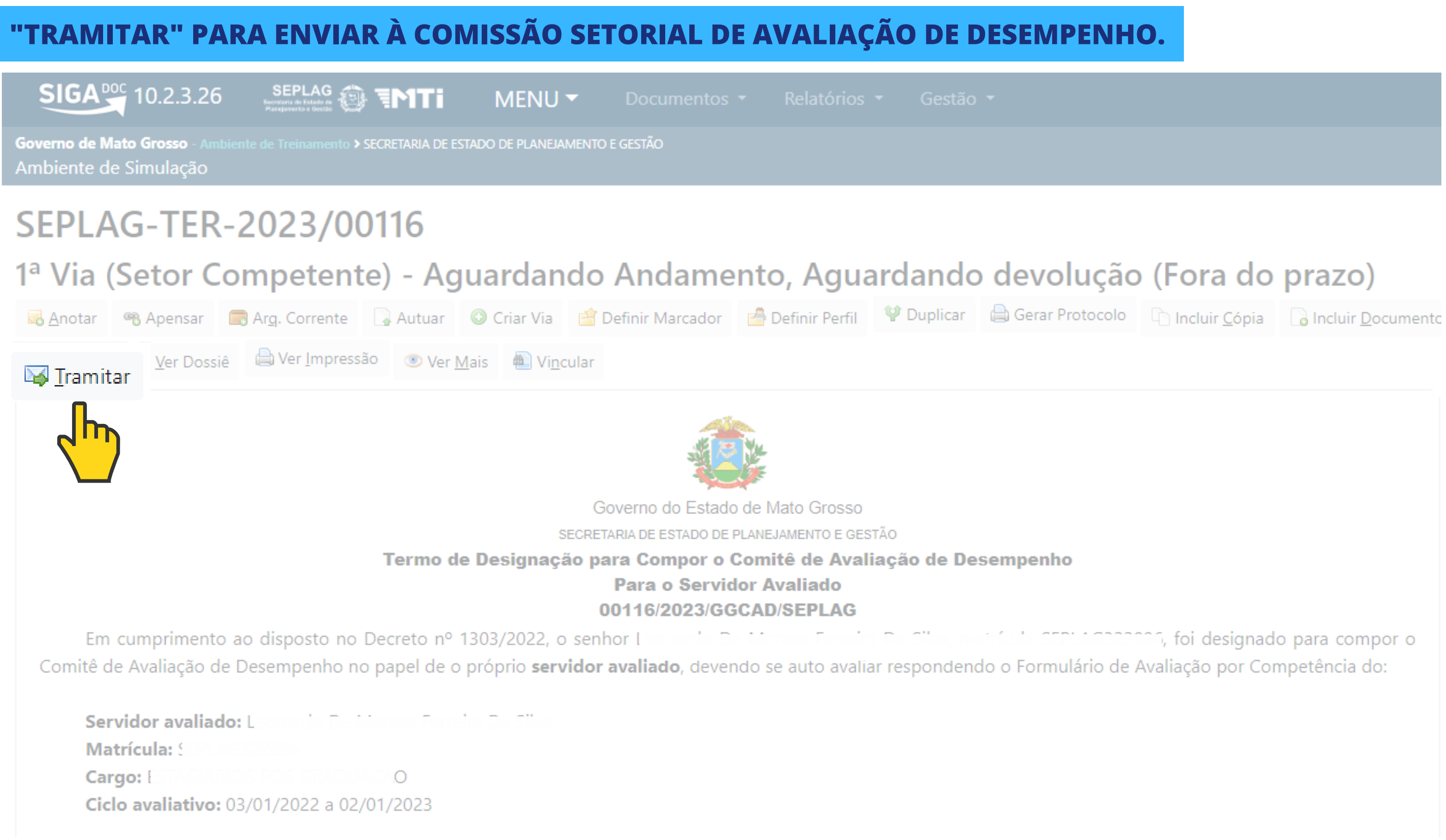

anni i annoncia, foi designado para compor o

#### INSERIR MATRÍCULA DA PESSOA DA COMISSÃO SETORIAL DE AVALIAÇÃO DE DESEMPENHO QUE TE ENVIOU O **TERMO DE DESIGNAÇÃO E DÊ "OK"**

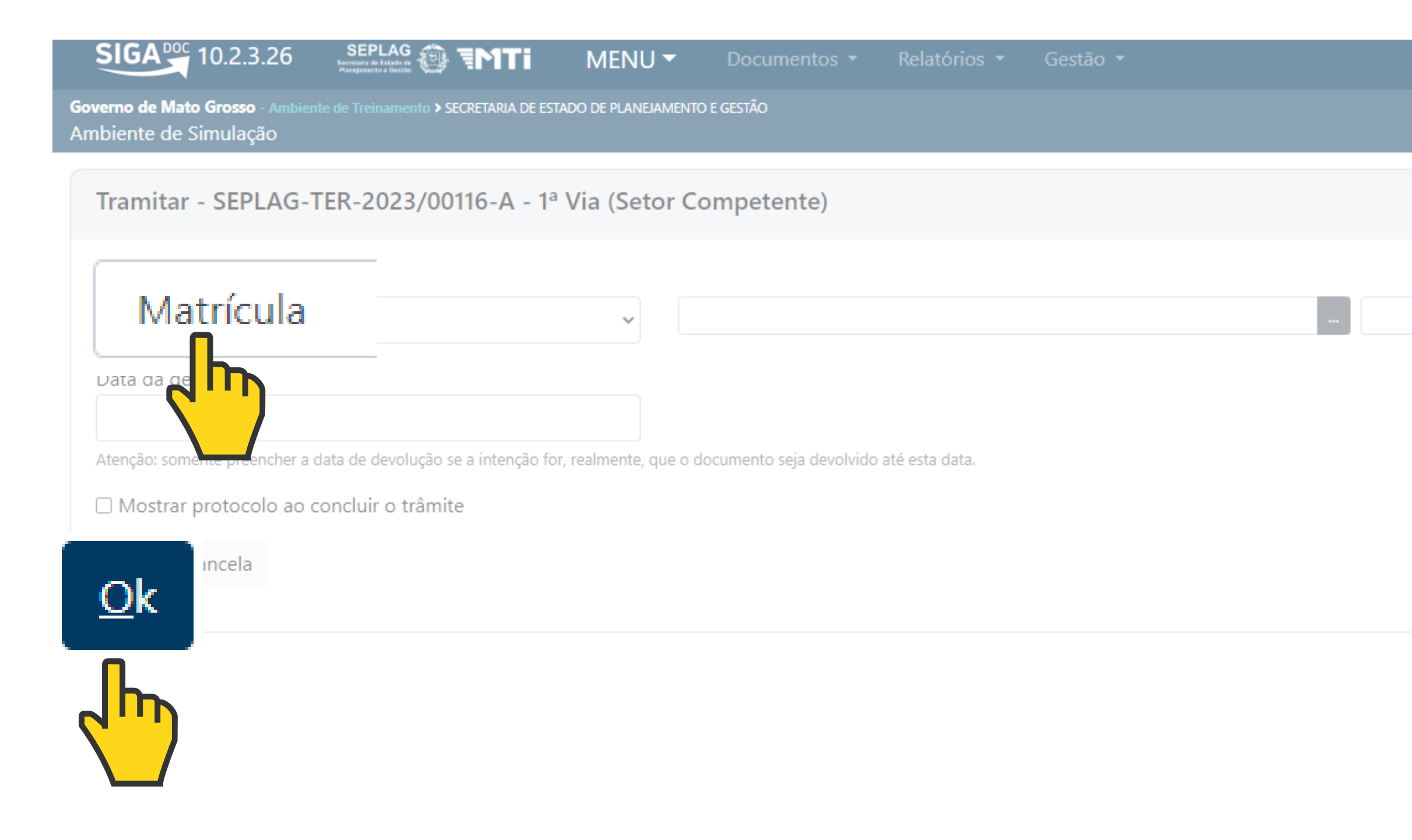

Olá, & Leonardo de l

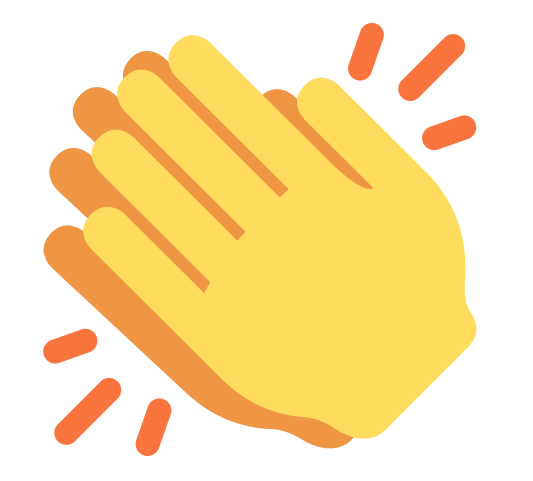

# **AVALIAÇÃO CONCLUÍDA!**

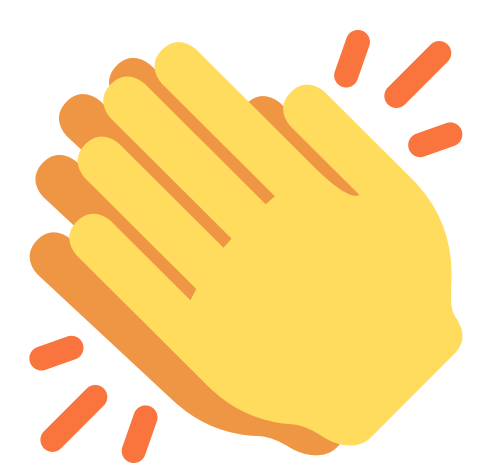

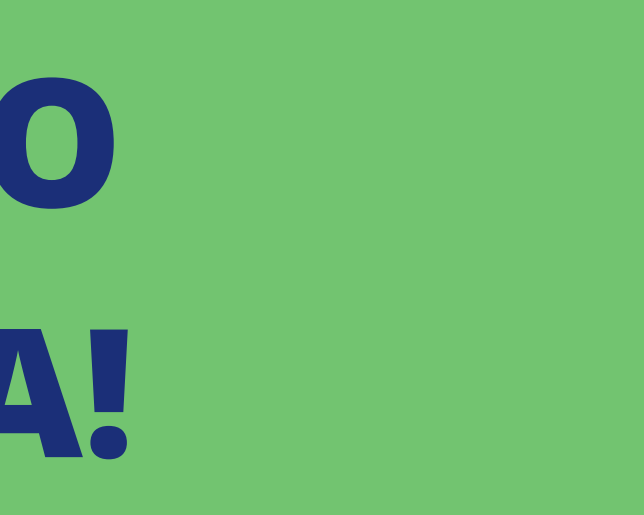

# **FICHA TÉCNICA**

## **GERÊNCIA DE GESTÃO DO CONHECIMENTO E AVALIAÇÃO DE DESEMPENHO:**

# **JOCYENI MARIA RIBEIRO PEREIRA; LEONARDO DE MORAES FERREIRA DA SILVA; POTIRA MAIARA RODRIGUES FORTES; SAMYRA BEATRIZ BARROS MOREIRA; TONI DA COSTA FERREIRA.**

**SEPLAG** de Estado de e lGestão

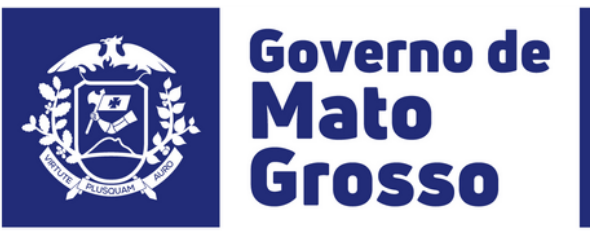